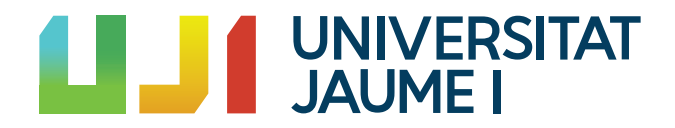

### GRADO EN MATEMÁTICA COMPUTACIONAL

Trabajo Final de Grado

### Variación normal de superficies

Autor: Núria MIRALLES GAVARA

Tutor académico: Vicent Gimeno Garcia

Fecha de lectura:  $\_\_$ de  $\_\_$ de 2022 Curso académico  $2021/2022$ 

#### Resumen

Este documento presenta el proyecto fin de grado de la asignatura MT1054-Trabajo Fin de Grado del grado en Matemática Computacional.

Se estudiará la variación normal del área de superficies de forma teórica y computacional. Empezaremos con conceptos b´asicos sobre las superficies regulares, vistos durante los estudios de grado, para poder introducir la variación normal de una superficie parametrizada regular. Demostraremos que la variación normal es una familia uni-paramétrica de superficies parametrizadas regulares y calcularemos la primera y segunda derivada del área.

Por otra parte, desarrollaremos un programa en Mathematica que nos permitirá calcular el ´area y representar como var´ıan las superficies. Finalmente explicaremos el funcionamiento del código y presentaremos dos ejemplos de superficies y de su variación normal.

#### Palabras clave

Variación normal del área, problema de Plateau, Mathematica.

#### Keywords

Normal area variation, Plateau's problem, Mathematica.

# ´ Indice general

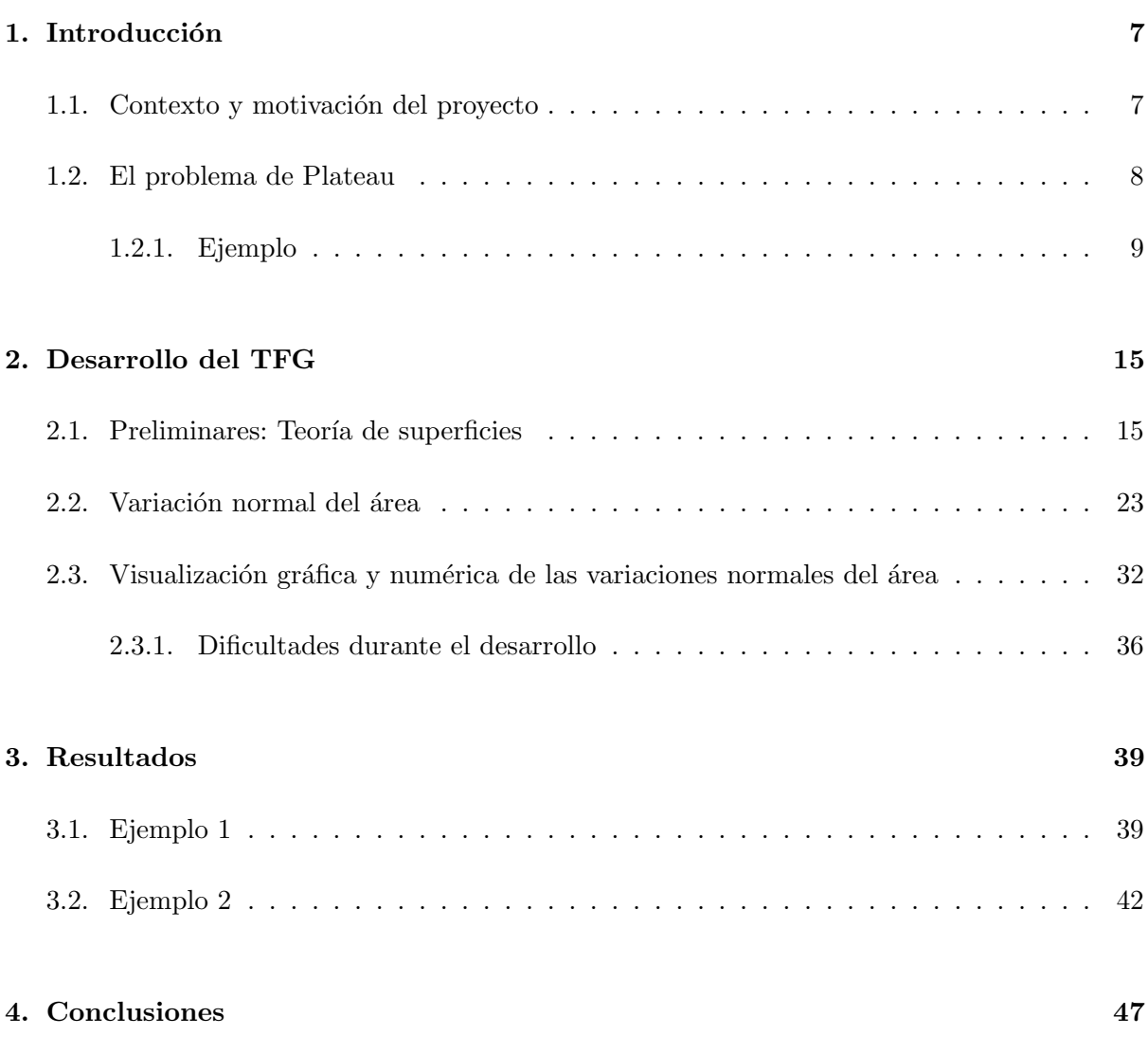

#### [A. Anexo I](#page-50-0) 51

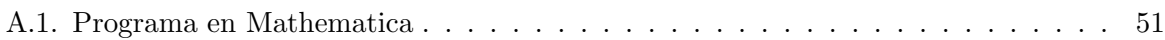

### <span id="page-6-0"></span>Capítulo 1

# Introducción

#### <span id="page-6-1"></span>1.1. Contexto y motivación del proyecto

En este proyecto vamos a estudiar la variación normal de superficies parametrizadas regulares. Obtendremos tres resultados: dos resultados de carácter teórico y un resultado computacional y gráfico. En la parte teórica demostraremos dos teoremas. En el primer teorema demostraremos que la variación normal es, bajo ciertas hipótesis, una familia uni-paramétrica de superficies parametrizadas regulares. En el segundo teorema obtendremos la expresión analítica para la primera y segunda derivada del área en una variación normal. En la parte computacional, representaremos gráficamente la variación normal de superficies regulares así como el valor numérico de la variación del área.

Para contextualizar el trabajo empezaremos con un repaso de la asignatura Geometría Diferencial y Topología del grado, dando conceptos básicos sobre las superficies regulares. Una vez terminado, introduciremos la variación normal del área y las demostraciones en detalle de los teoremas que se enunciarán. También mencionaremos el concepto de superficie minimal. Para ello, usaremos los apuntes de la asignatura mencionada anteriormente y, estudiaremos el libro de do Carmo [\[1\]](#page-48-0) y el de Montiel y Ros [\[2\]](#page-48-1) para ampliar conocimientos.

Finalmente, aprenderemos el lenguaje de Mathematica que nos servirá para desarrollar un código que nos permita observar la evolución del área de las superficies. Incluiremos el programa junto con su explicación, además de dos ejemplos de representación de superficies. Nos servirá de referencia el libro de Gray  $[3]$  y la documentación de Wolfram Alpha  $[4]$  y  $[5]$ .

La motivación de este Trabajo Fin de Grado viene dada por el problema de Plateau, que explicamos a continuación. Fue planteado por primera vez por Joseph-louis Lagrange en 1760 y posteriormente por Joseph-Antoine Ferdinand Plateau, de quién tomó el nombre.

#### <span id="page-7-0"></span>1.2. El problema de Plateau

Seguramente la forma más natural de introducir qué entendemos por variación normal y cuál fue la motivación histórica para su uso, es estudiar el problema de Plateau. El problema de Plateau consiste en encontrar, dada una curva cerrada en el espacio, la superficie con menor área que contiene a la curva cerrada como frontera. En otras palabras, debe hallarse, de entre la familia de superficies que tiene la curva como frontera, la superficie con área mínima. Este enunciado forma parte del cálculo de variaciones, que consiste en buscar máximos y mínimos de un funcional dentro de un espacio de funciones.

A continuación se observan dos superficies con la misma frontera:

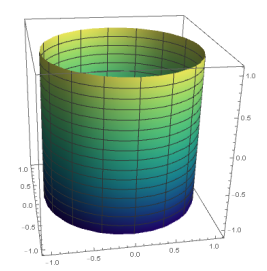

Figura 1.1: Cilindro

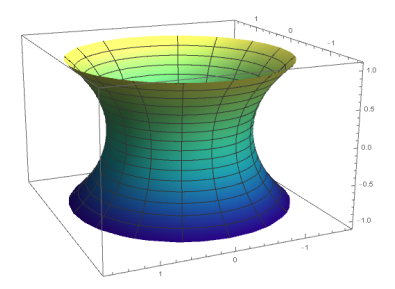

Figura 1.2: Catenoide

Se han presentado distintas soluciones a lo largo de la historia. Usando la variación normal, se puede demostrar que toda solución al problema de Plateau debe ser necesariamente una superficie parametrizada minimal (una superficie con curvatura media nula,  $H = 0$ , en todos sus puntos).

La variación normal, que más tarde definiremos rigurosamente, de una superficie parametrizada  $X: U \subset \mathbb{R}^2 \longrightarrow \mathbb{R}^3$ , en un dominio acotado  $D \subset U$  y precompacto, siendo  $\overline{D} = D \cup \partial D$ compacto, y con función soporte  $h : \overline{D} \longrightarrow \mathbb{R}$ , es la familia de superficies  $\{X^t\}$ , con  $t \in (-\epsilon, \epsilon)$ , dada por

$$
X^t : \overline{D} \times (-\epsilon, \epsilon) \longrightarrow \mathbb{R}^3 ,
$$
  

$$
X^t(u, v) = X(u, v) + th(u, v) N^X(u, v) ,
$$

siendo  $N^X : D \subset U \to \mathbb{R}^3$  el vector unitario normal compatible con la parametrización X. Más tarde demostraremos que para  $\epsilon$  suficientemente pequeño, la familia  $\{X^t\}$  está formada por superficies parametrizadas regulares. Observemos que, con el requisito de que la función  $h$ sea nula en ∂D, todas las superficies  $X^t$  tienen la misma frontera  $X(\partial D)$ . De esta forma, en la variación normal nunca modificaremos la frontera.

La aproximación al problema de Plateau por variación normal lo que busca es, dada una superficie parametrizada regular, obtener toda una familia uni-paramétrica de superficies parmetrizadas regulares, construidas con ayuda del vector unitario normal a la superficie (por eso el nombre de variación normal). Así, dada una curva frontera, una superficie parametrizada regular, únicamente será una buena candidata como solución para el problema de Plateau, si su área es mínima en toda su familia de superficies parametrizadas regulares obtenidas por variación normal.

En este trabajo estudiaremos como varía el área  $A(t) = \text{area}(X^t(D))$  con el parámetro t, obteniendo, en nuestro segundo teorema, la ecuación [\(2.20\)](#page-25-0)

$$
A'(0) = -2 \iint_D hH \sqrt{(EG - F^2)} du dv,
$$

siendo H la curvatura media. Por lo que si una superficie parametrizada no tiene curvatura media nula (no es minimal) siempre es posible disminuir el área por variación normal de la superficie. Ya que como  $\sqrt{(EG - F^2)} > 0$ , cuando  $H \neq 0$  en un conjunto de medida no nula  $\Omega \subset D$ , tomando  $h = H$  conseguimos que la derivada del área sea

$$
A'(0) = -2 \iint_{\Omega} H^2 \sqrt{(EG - F^2)} \, du \, dv < 0
$$

negativa. Por lo que las soluciones al problema de Plateau deben ser superficies minimales (donde seguro  $A'(0) = 0$ ).

#### <span id="page-8-0"></span>1.2.1. Ejemplo

Vamos a presentar un ejemplo donde aplicamos los resultados teóricos de este trabajo.

Sea  $Y : \mathbb{D}(1) \subset \mathbb{R}^2 \longrightarrow \mathbb{R}^3$ ,  $Y(x, y) = (x, y, 0)$  una superficie parametrizada regular con  $D(1) = \{(x, y) \in \mathbb{R}^2 : x^2 + y^2 < 1\}$  el disco unitario.

Esta superficie se puede reparametrizar por

$$
X(u, v) = (u \cos(v), u \sin(v), 0)
$$

con  $u \in [0, 1]$  y  $v \in [0, 2\pi]$ 

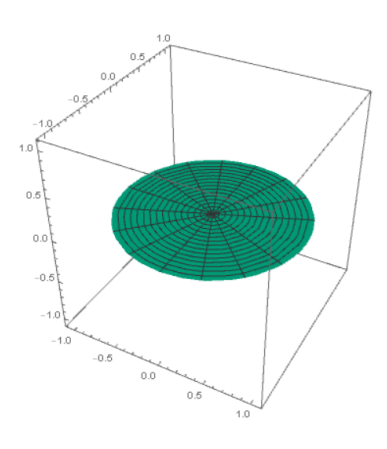

Figura 1.3: Disco unitario

La variación normal de esta superficie es la familia de superficies

$$
X^{t}(u, v) = X(u, v) + th(u, v)N^{X}(u, v) ,
$$

siendo  $h : \overline{D} \longrightarrow \mathbb{R}$  una función diferenciable y  $t \in (-\epsilon, \epsilon)$ . Si usamos, por ejemplo,  $h(u, v) =$  $1 - u^2$  tenemos que  $h(u, v) = 0$  cuando  $u = 1$  (en la frontera). Ahora veamos el cálculo de la normal  $N^X$  [\(2.3\)](#page-16-0), para ello necesitamos las derivadas parciales de la parametrización X:

$$
\frac{\partial X}{\partial u}(u, v) = X_u(u, v) = (cos(v), sen(v), 0) ,
$$
  
\n
$$
\frac{\partial X}{\partial v}(u, v) = X_v(u, v) = (-u, sen(v), u, cos(v), 0) ,
$$

$$
X_u \times X_v = \begin{vmatrix} \overrightarrow{i} & \overrightarrow{j} & \overrightarrow{k} \\ cos(v) & sen(v) & 0 \\ -u\,sen(v) & u\,cos(v) & 0 \end{vmatrix} = u\,cos^2(v)\overrightarrow{k} + u\,sen^2(v)\overrightarrow{k} = u\overrightarrow{k} = (0,0,u) ,
$$

 $||X_u \times X_v|| =$ √  $u^2=u$ ,

$$
N^X = \frac{X_u \times X_v}{||X_u \times X_v||} = \frac{(0,0,u)}{u} = (0,0,1) .
$$

Por tanto, la familia de superficies que da la variación normal con esta  $h$  es

$$
X^{t}(u, v) = (u \cos(v), u \sin(v), 0) + t(1 - u^{2})(0, 0, 1).
$$

A continuación mostramos algunas de las superficies pertenecientes a esta familia de superficies:

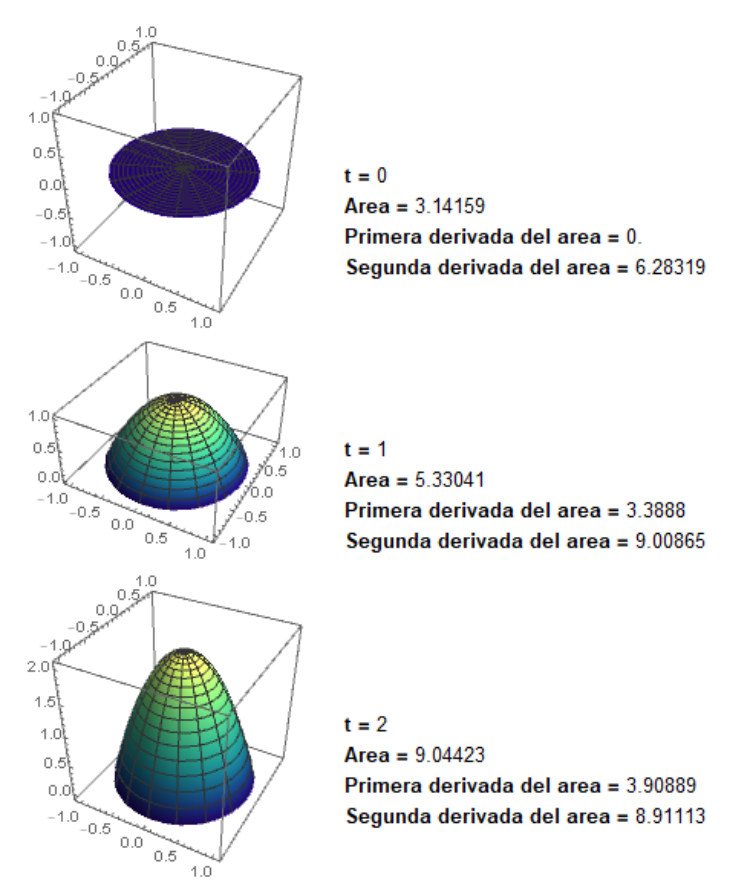

Figura 1.4: Primera parte de la tabla gráfica y numérica del ejemplo

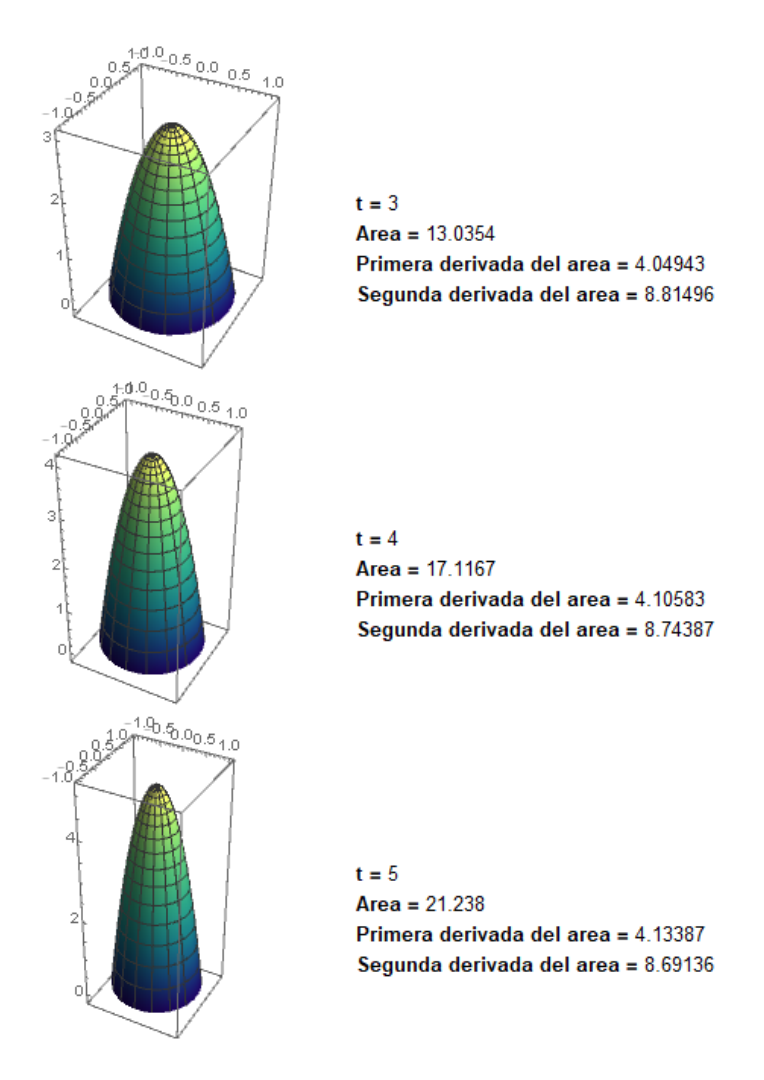

Figura 1.5: Segunda parte de la tabla gráfica y numérica del ejemplo

Por el resultado teórico que demostramos en nuestro primer teorema, sabemos que existe un  $\epsilon > 0$  suficientemente pequeño para el que  $X<sup>t</sup>$  es una superficie parametrizada regular, siempre que  $t \in (-\epsilon, \epsilon)$ .

El segundo teorema obtenido en este trabajo nos permite calcular la primera y segunda derivada del área como:

$$
A'(0) = -2 \iint_{\Omega} hH \sqrt{(EG - F^2)} du dv ,
$$
  

$$
A''(0) = \iint_{\Omega} \frac{\widetilde{R}(0)}{\sqrt{EG - F^2}} du du - A'(0) .
$$

Donde  $\widetilde{R}(0)$  viene dado por la expresión

$$
\widetilde{R}(0) = h^2 \left( \frac{e^2 F^2 E^2 - 2efFE^3 + f^2 E^4 - 2egE^2 F^2 + 2fgFE^3 - 2fgFGE^2 + g^2 E^3 G}{(EG - F^2)^2} \right)
$$
\n
$$
+ h^2 \left( \frac{-2efFG^2 E + e^2 G^3 E - 2egG^2 F^2 + 2efG^3 F + g^2 F^2 G^2 - 2fgFG^3 + f^2 G^4}{(EG - F^2)^2} \right)
$$
\n
$$
+ h^2 \left( \frac{2e^2 GF^2 E - 2efFGE^2 - 2f^2 F^4 + 4fgF^3 E + 4efGF^3 - 2egGEF^2 - 2egF^4}{(EG - F^2)^2} \right)
$$
\n
$$
+ h^2 \left( \frac{2g^2 F^2 EG - 2fgFG^2 E}{(EG - F^2)^2} \right) + 4h^2 (eg - f^2)(Eh_v^2 + Gh_u^2 - 2Fh_vh_u),
$$

en términos de los coeficientes de la primera y segunda forma fundamental de la superficie.

Seguidamente, usando las derivadas parciales de  $X$ , obtenemos los coeficientes de la primera forma fundamental [\(2.5\)](#page-17-0).

$$
E = \langle X_u, X_u \rangle = \cos^2(v) + \sec^2(v) = 1,
$$
  
\n
$$
F = \langle X_u, X_v \rangle = -u \cos(v) \sec(v) + u \cos(v) \sec(v) = 0,
$$
  
\n
$$
G = \langle X_v, X_v \rangle = u^2 \sec^2(v) + u^2 \cos^2(v) = u^2.
$$

A continuación calculamos las segundas derivadas parciales de  $X$  para conseguir los coeficientes de la segunda forma fundamental [\(2.9\)](#page-19-0).

$$
X_{uu}(u, v) = (0, 0, 0) ,
$$
  
\n
$$
X_{uv}(u, v) = (-sen(v), cos(v), 0) ,
$$
  
\n
$$
X_{vv}(u, v) = (-u cos(v), -u sec(v), 0) ,
$$

$$
e = \langle N, X_{uu} \rangle = 0 ,
$$
  
\n
$$
f = \langle N, X_{uv} \rangle = 0 ,
$$
  
\n
$$
g = \langle N, X_{vv} \rangle = 0 .
$$

Con los resultados anteriores podemos calcular la primera [\(2.27\)](#page-27-0) y la segunda [\(2.28\)](#page-27-1) derivada del área  $A(t)$  de la variación normal:

$$
\widetilde{R}(0) = 0 , \quad A'(0) = 0, \quad A''(0) = 0.
$$

### <span id="page-14-0"></span>Capítulo 2

# Desarrollo del TFG

Este capítulo se divide en tres partes. En la primera parte estableceremos la base teórica necesaria para desarrollar los siguientes puntos, para ello nombraremos los conceptos m´as importantes sobre superficies regulares vistos en la asignatura Geometría Diferencial y Topología del grado.

En las otras dos partes se tratar´an los principales resultados de este proyecto. Definiremos la variación de la normal, demostrando que es una superficie parametrizada regular, además de obtener la primera y segunda derivada del área en 0. También trataremos brevemente las superficies minimales.

Finalmente explicaremos el código desarrollado en el lenguaje de Mathematica, que permite analizar, tanto gráficamente como numéricamente, la evolución del área de las superficies a lo largo de una variación normal.

#### <span id="page-14-1"></span>2.1. Preliminares: Teoría de superficies

En esta sección vamos a mostrar los conceptos necesarios sobre superficies regulares.

**Definición 1.** Sea  $\Omega \subset \mathbb{R}^2$  un abierto de  $\mathbb{R}^2$ . Una superficie parametrizada es una aplicación diferenciable

$$
X:\Omega\subset\mathbb{R}^2\longrightarrow\mathbb{R}^3
$$
,

$$
X(u,v) = (x(u,v), y(u,v), z(u,v))
$$

siendo x, y, z funciones de clase  $C^{\infty}$  (admiten derivadas parciales continuas de cualquier orden).

**Definición 2.** Dado  $\Omega \subset \mathbb{R}^2$  un abierto de  $\mathbb{R}^2$ . Una superficie parametrizada  $X : \Omega \subset \mathbb{R}^2 \longrightarrow \mathbb{R}^3$ es regular si  $dX_p$  es inyectiva para todo  $p \in \Omega$ .

Sabemos que  $X(u, v) = (x(u, v), y(u, v), z(u, v))$ , entonces

$$
X_u = \left(\frac{\partial x}{\partial u}, \frac{\partial y}{\partial u}, \frac{\partial z}{\partial u}\right) ,
$$

$$
X_v = \left(\frac{\partial x}{\partial v}, \frac{\partial y}{\partial v}, \frac{\partial z}{\partial v}\right) .
$$

 $dX_p$  será inyectiva, si y solo si,  $X_u(p)$  y  $X_v(p)$  son linealmente independientes, es decir,

$$
||X_u(p) \times X_v(p)|| \neq 0.
$$

**Definición 3.** Un conjunto de puntos no vacío  $S \subset \mathbb{R}^3$  es superficie regular, si para todo  $p \in S$ existe un entorno  $V \subset \mathbb{R}^3$ , un conjunto abierto  $U \subset \mathbb{R}^2$  y una aplicación  $X : U \longrightarrow V \cap S$  tal que:

- 1. X sea diferenciable
- 2. X sea homeomorfismo
- 3.  $dX_p : \mathbb{R}^2 \longrightarrow \mathbb{R}^3$  sea inyectiva  $\forall p \in U$

Definición 4. Decimos que una superficie regular S es orientable, si se puede asignar de forma continua un vector normal unitario para todo  $p \in S$ .

**Definición 5.** Sea S una superficie regular,  $p \in S$  y  $\alpha(t) : (-\varepsilon, \varepsilon) \longrightarrow S$  una curva parametrizada diferenciable. Definimos el plano tangente a S en p como:

$$
T_pS = \{ \overrightarrow{w} \in \mathbb{R}^3 \ / \ \exists \alpha(t) : (-\varepsilon, \varepsilon) \longrightarrow S \ \text{con} \ \alpha(0) = p, \ \alpha'(0) = \overrightarrow{w} \} .
$$

Conjunto de todos los vectores tangentes a las curvas que pasan por el punto p.

**Proposición 1**. Dada una superficie regular  $S \subset \mathbb{R}^3$ , un punto  $p \in S$  y una parametrización de  $S, X: U \subset \mathbb{R}^2 \longrightarrow S$  con  $p \in X(U)$ . Entonces

$$
T_p S = dX_q(\mathbb{R}^2) \tag{2.1}
$$

Demostración.  $\boxed{\subseteq}$  Tomamos  $\overrightarrow{w} \in T_pS$ . Sabemos que existe  $\alpha(t) \in S$  con  $\alpha(0) = p y \alpha'(0) = w$ 

$$
\overrightarrow{w} = \alpha'(0) = \frac{d}{dt}\alpha(t)\Big|_{t=0} = \frac{d}{dt}X(u(t), v(t))\Big|_{t=0} = dX_{(u(t), v(t))}(u'(t), v'(t))\Big|_{t=0} = dX_q(u'(0), v'(0)) = u'(0)X_u + v'(0)X_v
$$

Entonces  $\overrightarrow{w} \in dX_q(\mathbb{R}^2)$ .

 $\boxed{\supset}$  Sea  $\overrightarrow{v} \in \mathbb{R}^2$ .

Vamos a comprobar que  $dX_q(\vec{v})$  es un vector tangente a S en  $p \in S$ . Para ello, debemos construir una curva en S que pasa por p y con vector velocidad  $dX_q(\vec{v})$ . Tomamos  $\beta(t) = q + t \vec{w}$ una curva de  $\mathbb{R}^2$  y  $\alpha = X \circ \beta$ .

Como  $q \in U$  abierto, existe un intervalo abierto I que contiene el 0 tal que  $\alpha(t) \subset U$ . Entonces, tenemos que  $\alpha(t) \in S$ ,  $\alpha(0) = (X \circ \beta)(0) = p$  y  $\alpha'(t) = dX_q(\overrightarrow{w}) \in T_pS$ .  $\Box$ 

Tomamos  $\vec{v} \in \mathbb{R}^2$  y  $\{(1,0), (0,1)\}$  base de  $\mathbb{R}^2$ , podemos escribir

$$
dX_q(\overrightarrow{v}) = dX_q(v_1, v_2) = v_1 dX_q(1, 0) + v_2 dX_q(0, 1) ,
$$
  

$$
dX_q(\mathbb{R}^2) = \langle \{ dX_q(1, 0), dX_q(0, 1) \} \rangle = T_p S .
$$

**Definición 6.** Sea S una superficie parametrizada regular definida por  $X(u, v) : U \subset \mathbb{R}^2 \longrightarrow$  $S \subset \mathbb{R}^3$ ,  $q = (u_0, v_0) \in U$  y  $p = X(q) \in S$ . Se definen las curvas coordenadas o paramétricas que pasan por el punto p

$$
\alpha_1(t) = X((u_0, v_0) + t(1, 0)) = X(u_0 + t, v_0),
$$
  
\n
$$
\alpha_2(t) = X((u_0, v_0) + t(0, 1)) = X(u_0, v_0 + t).
$$
\n(2.2)

Estas curvas pertenecen a la superficie  $S$ , si calculamos su vector tangente en  $p$ 

$$
\alpha'_1(0) = (dX)(u_0, v_0)(1, 0) = dX_q(1, 0) = X_u(q) ,
$$
  

$$
\alpha'_2(0) = (dX)(u_0, v_0)(0, 1) = dX_q(0, 1) = X_v(q) .
$$

Podemos observar que estos dos vectores, pertenecientes al plano tangente, son linealmente independientes, es decir, forman una base, por tanto,

$$
T_pS = \langle \{X_u(q), X_v(q)\} \rangle.
$$

<span id="page-16-0"></span>**Definición 7.** Sea  $X : U \subset \mathbb{R}^2 \longrightarrow S \subset \mathbb{R}^3$  una parametrización de S superficie regular. Tomamos  $p \in S$  y  $q = X^{-1}(U)$ . Llamamos normal unitario al campo vectorial  $N^X : X(U)$  →  $\mathbb{R}^3$  definido por:

$$
N^X(p) = \frac{X_u \times X_v}{\|X_u \times X_v\|} (q) . \tag{2.3}
$$

Como  $N^X(p) \in \langle \{X_u \times X_v\} \rangle$ , entonces  $N^X(p) \in \langle \{X_u, X_v\} \rangle^{\perp} = T_p S^{\perp}$ . Sabemos que que el vector normal es perpendicular al plano tangente y a la superficie en el punto p.

**Definición 8.** Sea  $X : U \subset \mathbb{R}^2 \longrightarrow S \subset \mathbb{R}^3$  una parametrización de S, un vector  $\overrightarrow{w} \in T_pS$  y un punto  $p \in X(U) \subset S$ . Se define la primera forma fundamental en p como

$$
I_p: T_p S \times T_p S \longrightarrow \mathbb{R} ,
$$
  

$$
I_p(\overrightarrow{w}, \overrightarrow{v}) = \langle \overrightarrow{v}, \overrightarrow{w} \rangle_p .
$$

Nota 1. Como  $I_p$  es una restricción del producto escalar tenemos que:

- 1.  $I_p$  es bilineal
- 2.  $I_p$  es simétrica:  $I_p(x, y) = I_p(y, x)$
- 3.  $I_p$  es definida positiva:  $I_p(x, x) \geq 0$
- 4. I<sub>p</sub> es no degenerada:  $I_p(x, x) = 0 \longleftrightarrow x = 0$

Si el vector  $\vec{w}$  es tangente a la superficie S en el punto p, puede escribirse como vector tangente a una curva de S,  $\alpha(t) = X(u(t), v(t))$  con  $\alpha(0) = p y \alpha'(0) = \vec{w}$ . Aplicando la primera forma fundamental se observa que

$$
I_p(\alpha'(0), \alpha'(0)) = \langle \alpha'(0), \alpha'(0) \rangle_p = \langle X_u u' + X_v v', X_u u' + X_v v' \rangle_p
$$
  
=  $\langle X_u, X_u \rangle_p(u')^2 + 2\langle X_u, X_v \rangle_p u'v' + \langle X_v, X_v \rangle_p(v')^2$ . (2.4)

Se obtienen los coeficientes de la primera forma fundamental:

<span id="page-17-0"></span>
$$
E = \langle X_u, X_u \rangle_p ,F = \langle X_u, X_v \rangle_p = \langle X_v, X_u \rangle_p ,G = \langle X_v, X_v \rangle_p .
$$
 (2.5)

Nota 2. Dados  $\overrightarrow{v}$ ,  $\overrightarrow{w}$  ∈  $T_pS$  expresados en función de la base del plano tangente en p, se puede expresar su producto escalar en forma matricial:

$$
\langle \overrightarrow{v}, \overrightarrow{w} \rangle = \overrightarrow{v} \begin{pmatrix} E & F \\ F & G \end{pmatrix} \overrightarrow{w}^{\perp} .
$$

Al realizar el determinante de la matriz anterior de coeficientes se obtiene el siguiente resultado

$$
\begin{aligned}\n\begin{aligned}\n\left|E \quad F\right| &= EG - F^2 = \langle X_u, X_u \rangle \langle X_v, X_v \rangle - \langle X_u, X_v \rangle^2 \\
&= ||X_u(q)||^2 ||X_v(q)||^2 - ||X_u(q)||^2 ||X_v(q)||^2 \cos^2(\theta) \\
&= ||X_u(q)||^2 ||X_v(q)||^2 (1 - \cos^2(\theta)) \\
&= ||X_u(q)||^2 ||X_v(q)||^2 \sec^2(\theta) = ||X_u \times X_v||^2 > 0 \,,\n\end{aligned}\n\end{aligned}
$$

deduciendo que

$$
EG - F^2 = ||X_u \times X_v||^2.
$$
 (2.6)

**Definición 9.** Sea  $X : U \subset \mathbb{R}^2 \longrightarrow S \subset \mathbb{R}^3$  una parametrización inyectiva de S. Tomamos  $Q \subset U$  y  $R = X(Q)$ . Se define el área de R como

$$
A(R) = \iint_{Q} ||X_u \times X_v|| \, du \, dv = \iint_{Q} \sqrt{EG - F^2} \, du \, dv \tag{2.7}
$$

**Definición 10.** Sea  $S \subset \mathbb{R}^3$  una superficie regular orientable  $y \mathbb{S} = \{(x, y, z) \in \mathbb{R}^3 \mid x^2 + y^2 + z^2 \}$  $z^2 = 1$  la esfera centrada en  $(0, 0, 0)$  y de radio 0. Se define la aplicación de Gauss como

$$
N: S \longrightarrow S ,
$$
  

$$
p \longrightarrow N(p) .
$$

Dicha función toma el vector normal unitario de cada  $p \in S$  y lo traslada a la esfera situándolo sobre el punto  $(0, 0, 0)$ .

Nota 3. La aplicación de Gauss es diferenciable. Llamamos dN a su diferencial:

$$
dN_p: T_pS \longrightarrow T_p\mathbb{S} .
$$

Como  $T_pS$  y  $T_p\$ S son planos paralelos, la diferencial se puede escribir como

$$
dN_p: T_pS \longrightarrow T_pS .
$$

Vamos a calcular la matriz de la diferencial.

Tomamos la curva  $\alpha(t) : (-\varepsilon, \varepsilon) \longrightarrow S$ , definida como  $\alpha(t) = X(u(t), v(t))$  con  $\alpha(0) = p$  y  $\alpha'(t) = X_u u' + X_v v'.$  Escribimos la diferencial de Gauss de  $\alpha'(t)$  como  $dN(\alpha'(t)) = N_u u' + N_v v'.$ 

Como  $N_u$ y  $N_v$  son tangentes a la superficie, pueden representarse en función de las coordenadas de la base de  $T_pS$ :

$$
\begin{cases}\nN_u = aX_u + bX_v \\
N_v = cX_u + dX_v\n\end{cases}\n\longrightarrow\n\begin{pmatrix}\nN_u \\
N_v\n\end{pmatrix}\n=\n\begin{pmatrix}\na & b \\
c & d\n\end{pmatrix}\n\begin{pmatrix}\nX_u \\
X_v\n\end{pmatrix},
$$

$$
dN = \begin{pmatrix} a & b \\ c & d \end{pmatrix} \; .
$$

Definición 11. Se define la aplicación de Weingarten como la diferencial de la aplicación de Gauss cambiada de signo, es decir,

$$
W_p = -(dN_p) : T_pS \longrightarrow T_pS .
$$

**Definición 12.** Sea  $S \subset \mathbb{R}^3$  una superficie regular orientable definida por  $X(u, v) : U \subset \mathbb{R}^2 \longrightarrow$ S y un vector  $\overrightarrow{w} \in T_pS$ . Definimos la segunda forma fundamental como

<span id="page-19-1"></span>
$$
\Pi_p: T_p S \times T_p S \longrightarrow \mathbb{R} ,
$$
  

$$
\Pi_p(\overrightarrow{v}, \overrightarrow{w}) = -\langle dN_p(\overrightarrow{v}), \overrightarrow{w} \rangle .
$$

Nota 4.  $\Pi_p$  es bilineal, simétrica y autoadjunta.

Si el vector  $\vec{w}$  es tangente a la superficie S en el punto p, puede escribirse como  $\alpha(t)$  =  $X(u(t), v(t))$  con  $\alpha(0) = p y \alpha'(0) = \overrightarrow{w}$ . Aplicando la segunda forma fundamental se obtiene

$$
\Pi_p(\alpha'(0), \alpha'(0)) = -\langle dN(\alpha'(0)), \alpha'(0) \rangle_p = -\langle N_u u' + N_v v', X_u u' + X_v v' \rangle_p
$$
  
= -\langle N\_u, X\_u \rangle\_p(u')^2 - \langle N\_u, X\_v \rangle\_p u'v' + \langle N\_v, X\_u \rangle\_p u'v' + \langle N\_v, X\_v \rangle\_p (v')^2 . (2.8)

Como  $X_u$  y  $X_v$  son perpendiculares a N, tenemos que  $\langle N, X_u \rangle = \langle N, X_v \rangle = 0$ . Calculamos la derivada parcial respecto de u y v:

$$
\langle N_u, X_u \rangle + \langle N, X_{uu} \rangle = \langle N_u, X_v \rangle + \langle N, X_{vu} \rangle = 0,
$$
  

$$
\langle N_v, X_u \rangle + \langle N, X_{uv} \rangle = \langle N_v, X_v \rangle + \langle N, X_{vv} \rangle = 0.
$$

Se deducen las siguientes igualdades

$$
-\langle N_u, X_u \rangle = \langle N, X_{uu} \rangle ,
$$
  

$$
-\langle N_u, X_v \rangle = \langle N, X_{vu} \rangle ,
$$
  

$$
-\langle N_v, X_u \rangle = \langle N, X_{uv} \rangle ,
$$
  

$$
-\langle N_v, X_v \rangle = \langle N, X_{vv} \rangle .
$$

Además, sabemos que  $X_{uv} = X_{vu}$ . Por tanto,  $\langle N, X_{uv} \rangle = \langle N, X_{vu} \rangle = \langle N_u, X_v \rangle = \langle N_v, X_u \rangle$ .

Seguidamente, sustituimos estos cálculos en la expresión  $(2.8)$ :

$$
\Pi_p(\alpha'(0),\alpha'(0)) = \langle N, X_{uu} \rangle_p(u')^2 - 2\langle N, X_{uv} \rangle_p u'v' + \langle N, X_{vv} \rangle_p(v')^2.
$$

Obtenemos los coeficientes de la segunda forma fundamental:

<span id="page-19-0"></span>
$$
e = \langle N, X_{uu} \rangle_p ,f = \langle N, X_{uv} \rangle_p = \langle N, X_{vu} \rangle_p ,g = \langle N, X_{vv} \rangle_p .
$$
 (2.9)

Una vez definidas la primera y la segunda forma fundamental, se obtendrán los términos de la matriz de  $dN$  estudiando su relación con los coeficientes tanto de la primera forma fundamental como de la segunda.

$$
-e = -\langle N, X_{uu} \rangle = \langle N_u, X_u \rangle = \langle aX_u + bX_v, X_u \rangle = aX_uX_u + bX_vX_u = aE + bF,
$$
  

$$
-f = -\langle N, X_{uv} \rangle = \langle N_u, X_v \rangle = \langle aX_u + bX_v, X_v \rangle = aX_uX_v + bX_vX_v = aF + bG,
$$
  

$$
-f = -\langle N, X_{vu} \rangle = \langle N_v, X_u \rangle = \langle cX_u + dX_v, X_u \rangle = cX_uX_u + dX_vX_u = cE + bF,
$$
  

$$
-g = -\langle N, X_{vv} \rangle = \langle N_v, X_v \rangle = \langle cX_u + dX_v, X_v \rangle = cX_uX_v + dX_vX_v = cF + bG.
$$

Por tanto,

$$
\begin{cases}\n-e = aE + bF \\
-f = aF + bG \\
-f = cE + bF \\
-g = cF + bG\n\end{cases} \longrightarrow \begin{pmatrix} e & f \\ f & g \end{pmatrix} = \begin{pmatrix} a & b \\ c & d \end{pmatrix} \begin{pmatrix} E & F \\ F & G \end{pmatrix} ,
$$

Aislamos la  $dN$  y realizamos los cálculos pertinentes

 $W_p =$ 

$$
\begin{pmatrix} a & b \ c & d \end{pmatrix} = \begin{pmatrix} E & F \ F & G \end{pmatrix}^{-1} \begin{pmatrix} e & f \ f & g \end{pmatrix} = \frac{1}{EG - F^2} \begin{pmatrix} G & -F \ -F & E \end{pmatrix} \begin{pmatrix} e & f \ f & g \end{pmatrix} ,
$$

$$
a = \frac{Ff - eG}{F} \qquad b = \frac{gF - fG}{F^2}
$$

$$
a = \frac{F - 6G}{EG - F^2} \qquad b = \frac{gF - 6G}{EG - F^2}
$$

$$
c = \frac{eF - fE}{EG - F^2} \qquad d = \frac{fF - gE}{EG - F^2} \ .
$$

Nota 5. Podemos escribir la aplicación de Weingarten en forma matricial de la siguiente forma:

$$
-(dNp) = \begin{pmatrix} -a & -b \ -c & -d \end{pmatrix} = \begin{pmatrix} a_{11} & a_{12} \ a_{21} & a_{22} \end{pmatrix}
$$
  
\n
$$
a_{11} = \frac{eG - fF}{EG - F^2},
$$
  
\n
$$
a_{21} = \frac{fE - ef}{EG - F^2},
$$
  
\n
$$
a_{12} = \frac{fG - gF}{EG - F^2},
$$
  
\n
$$
a_{22} = \frac{gE - fF}{EG - F^2}.
$$
\n(2.10)

siendo

**Definición 13.** Llamamos curvatura de Gauss de una superficie regular S en 
$$
p \in S
$$
 al deter-minante de la aplicación de Weingarten.

<span id="page-20-0"></span>
$$
K_p = det(W_p) = \frac{eg - f^2}{EG - F^2}(p)
$$
\n(2.11)

**Definición 14.** Definimos curvatura media de una superficie regular S en  $p \in S$  a la mitad de  $la$  traza de la aplicación de Weingarten.

<span id="page-21-0"></span>
$$
H_p = \frac{1}{2}tr(W_p) = \frac{1}{2}\frac{eG - 2fF + gE}{EG - F^2}(p)
$$
\n(2.12)

**Definición 15.** Sea S una superficie regular,  $p \in S$  un punto  $y \overrightarrow{v} \in T_pS$  un vector no nulo. Tomamos el plano que pasa por p y tiene como vectores directores a  $\vec{v}$  y  $N^X(p)$  vector normal a S en p. Llamamos sección normal de S en p y dirección  $\vec{v}$ , a la intersección del plano anterior con la superficie.

**Definición 16.** La curvatura normal de una superficie S en un punto p y dirección  $\vec{v}$  es la curvatura de la curva que delimita la sección normal de  $S$  en dicho punto y dirección.

**Definición 17.** Denotamos curvaturas principales  $k_1$  y  $k_2$ , al valor máximo y mínimo de la curvatura normal respectivamente.

Las curvaturas principales se calculan a partir de los valores propios de la matriz  $A - Id\lambda$ , tomando  $A = W_p$ . Para ello se calcula el polinomio característico,

$$
p(k) = det(A - Idk) = \begin{vmatrix} a_{11} - k & a_{12} \\ a_{21} & a_{22} - k \end{vmatrix}
$$
  
=  $a_{11}a_{22} - a_{11}k - a_{22}k + k^2 - a_{12}a_{21}$   
=  $k^2 - (a_{11} + a_{22})k + (a_{11}a_{22} - a_{12}a_{21}).$ 

Por las definiciones anteriores de curvatura de Gauss y curvatura media sabemos que

$$
p(k) = k^2 - tr(W_p)k + det(W_p) = k^2 - 2H_p k + K_p.
$$

Se iguala el polinomio a  $\theta$  para obtener las raíces, que serán las curvaturas principales:

$$
k^{2} - 2H_{p}k + K_{p} = 0 \longrightarrow \begin{cases} k_{1} = H_{p} + \sqrt{H_{p}^{2} - K_{p}} \\ k_{2} = H_{p} - \sqrt{H_{p}^{2} - K_{p}} \end{cases} .
$$
 (2.13)

Una vez calculadas las curvaturas principales, veamos las direcciones principales.

Una dirección  $\vec{w} = c_1 X_u + c_2 X_v \in T_pS$  es principal si es un vector propio de la aplicación de Weingarten, es decir, si  $W_p(\vec{w}) = \lambda \vec{w}$ .

$$
W_p(\overrightarrow{u}) = W_p(c_1X_u + c_2X_v) = c_1W_p(X_u) + c_2W_p(X_v)
$$
  
=  $c_1(a_{11}X_u + a_{21}X_v) + c_2(a_{12}X_u + a_{22}X_v)$   
=  $(a_{11}c_1 + a_{12}c_2)X_u + (a_{21}c_1 + a_{21}c_2)X_v$ .

Por tanto, será vector propio si cumple

$$
\begin{cases} \frac{eG - fF}{EG - F^2}c_1 + \frac{fG - gF}{EG - F^2} = \lambda c_1\\ \frac{fE - eF}{EG - F^2}c_1 + \frac{gE - fF}{EG - F^2} = \lambda c_2 \end{cases}
$$

Resolviendo este sistema de ecuaciones se obtiene

$$
(fE - eF)c_1^2 + (gE - eG)c_1c_2 + (gF - fG)c_2^2 = 0.
$$
\n(2.14)

.

Aplicando la ecuación anterior se consiguen los valores c<sub>1</sub> y c<sub>2</sub>. Se sustituyen en  $\vec{w}$  =  $c_1X_u + c_2X_v$ , de forma que  $\overrightarrow{w}$  será las direcciones principales.

#### <span id="page-22-0"></span>2.2. Variación normal del área

Una vez introducidos los conceptos matem´aticos previos, vamos a tratar el tema principal del proyecto. Empezamos definiendo la variación de la normal:

**Definición 18.** Tomamos  $X : U \subset \mathbb{R}^2 \longrightarrow \mathbb{R}^3$  una superficie parametrizada regular. Dados  $D \subset U$  un dominio acotado,  $\overline{D} = D \cup \partial D$  un compacto y h :  $\overline{D} \longrightarrow \mathbb{R}$  una función diferenciable, definimos una variación de la normal de  $X(\overline{D})$  como la familia de parametrizaciones:

<span id="page-22-1"></span>
$$
X^{t} : \overline{D} \times (-\epsilon, \epsilon) \longrightarrow \mathbb{R}^{3} ,
$$
  
\n
$$
X^{t}(u, v) = X(u, v) + th(u, v)N^{X}(u, v)
$$
\n(2.15)

siendo  $(u, v) \in \overline{D}$  y  $t \in (-\epsilon, \epsilon)$ .

Veamos el primer resultado teórico de este proyecto, la variación de la normal es una superficie parametrizada regular.

**Teorema 1.** Sea  $X: U \subset \mathbb{R}^2 \longrightarrow \mathbb{R}^3$  una superficie parametrizada regular,  $D \subset U$  un dominio acotado,  $\overline{D} = D \cup \partial D$  un compacto y h :  $\overline{D} \longrightarrow \mathbb{R}$  una función diferenciable. La variación de la normal de  $X(\overline{D})$ 

$$
X^{t} : \overline{D} \times (-\epsilon, \epsilon) \longrightarrow \mathbb{R}^{3} ,
$$
  

$$
X^{t}(u, v) = X(u, v) + th(u, v)N^{X}(u, v)
$$

con  $(u, v) \in \overline{D}$  y  $t \in (-\epsilon, \epsilon)$ , es una superficie parametrizada regular para  $\epsilon$  suficientemente  $pequeño.$ 

Demostración. Veamos que  $X_u^t$  y  $X_v^t$  son linealmente independientes. Calculamos las derivadas parciales de  $X^t$ :

$$
\frac{\partial X^t}{\partial u}(u,v) = X_u^t(u,v) = X_u(u,v) + th_u(u,v)N(X(u,v)) + th(u,v)dN(X(u,v))X_u(u,v)
$$
  
\n
$$
= X_u + th_uN + thdNX_u,
$$
  
\n
$$
\frac{\partial X^t}{\partial v}(u,v) = X_v^t(u,v) = X_v(u,v) + th_v(u,v)N(X(u,v)) + th(u,v)dN(X(u,v))X_v(u,v)
$$
  
\n
$$
= X_v + th_vN + thdNX_v.
$$
\n(2.16)

Aplicamos la definición de la aplicación de Weingraten,  $-dN = W$ , en las parciales

$$
X_u^t = X_u + th_u N - thWX_u = (Id - thW)X_u + th_u N ,X_v^t = X_v + th_v N - thWX_v = (Id - thW)X_v + th_v N .
$$
\n(2.17)

<span id="page-23-1"></span>Observamos que tanto  $(Id - thW)X_u$  como  $(Id - thW)X_v$  pertenecen a  $\langle {X_u, X_v} \rangle$ , por tanto,  $X_u$  y  $X_v$  pueden escribirse como combinación lineal de los elementos de la base  $B = \{X_u, X_v, N\}$ :

$$
X_u^t = aX_u + bX_v + th_u N = (a, b, th_u)_B ,
$$
  
\n
$$
X_v^t = cX_u + dX_v + th_v N = (c, d, th_v)_B .
$$
\n(2.18)

 $X_u^t$ y $X_v^t$ serán linealmente independientes si

<span id="page-23-0"></span>
$$
\begin{vmatrix} a & b \\ c & d \end{vmatrix} \neq 0.
$$

<span id="page-23-2"></span>Sabemos que

$$
W = \begin{pmatrix} W_{11} & W_{12} \\ W_{21} & W_{22} \end{pmatrix} ,
$$

$$
W(X_u) = W_{12}X_u + W_{22}X_v ,
$$
  
\n
$$
W(X_v) = W_{11}X_u + W_{21}X_v .
$$
\n(2.19)

A continuación igualamos las ecuaciones  $(2.17)$  y  $(2.18)$ ,

$$
X_u + th_u N - thWX_u = aX_u + bX_v + th_u N,
$$
  
\n
$$
X_v + th_v N - thWX_v = cX_u + dX_v + th_v N,
$$

$$
X_u - thWX_u = aX_u + bX_v,
$$
  
\n
$$
X_v - thWX_v = cX_u + dX_v
$$

y aplicamos [\(2.19\)](#page-23-2)

$$
X_u - thW_{11}X_u - thW_{21}X_v = aX_u + bX_v,
$$
  
\n
$$
X_v - thW_{12}X_u - thW_{22}X_v = cX_u + dX_v,
$$

$$
(1 - thW_{11})X_u - thW_{21}X_v = aX_u + bX_v,
$$
  

$$
(1 - thW_{22})X_v - thW_{12}X_u = cX_u + dX_v,
$$

por tanto,

$$
a = 1 - thW_{11}
$$
,  $b = -thW_{21}$ ,  
\n $c = -thW_{12}$ ,  $d = 1 - thW_{22}$ .

Los resultados obtenidos los sustituimos en el determinante

$$
\begin{vmatrix} a & b \ c & d \end{vmatrix} = \begin{vmatrix} 1 - thW_{11} & -thW_{21} \ - thW_{12} & 1 - thW_{22} \end{vmatrix} = 1 - thW_{22} - thW_{11} + t^2h^2W_{11}W_{22} - t^2h^2W_{12}W_{21}
$$
  
= 1 - th(W<sub>22</sub> + W<sub>11</sub>) + t<sup>2</sup>h<sup>2</sup>(W<sub>11</sub>W<sub>22</sub> - W<sub>12</sub>W<sub>21</sub>) = 1 - th(tr(W)) + t<sup>2</sup>h<sup>2</sup>(det(W))  
= 1 - th(k<sub>1</sub> + k<sub>2</sub>) + t<sup>2</sup>h<sup>2</sup>(k<sub>1</sub>k<sub>2</sub>).

Seguidamente comprobamos si este determinante es diferente de 0: Tomamos

$$
f(t, u, v) := 1 - th(tr(W)) + t^2h^2(det(W)) = 1 - 2thH + t^2h^2K
$$
  
\n
$$
\geq 1 - 2t \sup_{x \in \overline{D}}(|h(x)H(x)|) - t^2 \sup_{x \in \overline{D}}(h^2(x)|K(x)|),
$$

cumpliendo que  $f(0, u, v) = 1$ . Como suponemos que  $\overline{D} \subset \mathbb{R}^2$  es compacto, entonces  $\exists A, B \in \mathbb{R}$ tales que  $f(t, u, v) \ge F(t) := 1 - 2tA - t^2B$ .

Por lo tanto, tenemos  $F(t) = 1 - 2tA - t^2B$  función continua por ser un polinomio y  $F(0) = 1$ . Tomamos  $(1 - \delta, 1 + \delta)$  un abierto de R siendo  $\delta < 1$ . Como F es continua sabemos que  $F^{-1}((1-\delta,1+\delta))$  es un abierto con  $0 \in F^{-1}((1-\delta,1+\delta))$ . Entonces existe una componente conexa de  $F^{-1}((1-\delta,1+\delta))$  que contiene al 0, es decir,  $\exists \epsilon > 0 : (-\epsilon,\epsilon) \subset F^{-1}((1-\delta,1+\delta))$ δ)) y  $F(t) > 0$   $\forall t \in (-\epsilon, \epsilon)$ .

Por tanto,

$$
\begin{vmatrix} a & b \\ c & d \end{vmatrix} \neq 0 \ \forall \ t \in (-\epsilon, \epsilon) \ .
$$

 $X^{t}(u, v) = X(u, v) + th(u, v)N^{X}(u, v)$  es una superficie parametrizada regular  $\forall t \in (-\epsilon, \epsilon)$ .

Nota 6. Observemos que, en la demostración anterior, solo se usa la compacidad para asegurarse que las cantidades  $\sup_{x \in \overline{D}}(|h(x)H(x)|)$  y  $\sup_{x \in \overline{D}}(h^2(x)|K(x)|)$  están acotadas.

A continuación presentamos el segundo resultado, vamos a calcular la primera y la segunda derivada del área en 0.

**Teorema 2.** Sea  $X: U \subset \mathbb{R}^2 \longrightarrow \mathbb{R}^3$  una superficie parametrizada regular,  $D \subset U$  un dominio acotado,  $\overline{D} = D \cup \partial D$  un compacto y h :  $\overline{D} \longrightarrow \mathbb{R}$  una función diferenciable. Tomamos la variación de la normal de  $X(\overline{D})$ 

$$
X^{t} : \overline{D} \times (-\epsilon, \epsilon) \longrightarrow \mathbb{R}^{3} ,
$$
  
 
$$
X^{t}(u, v) = X(u, v) + th(u, v)N^{X}(u, v)
$$

con  $(u, v) \in \overline{D}$  y  $t \in (-\epsilon, \epsilon)$ . Entonces la primera y segunda derivada del área de la variación normal del área son:

<span id="page-25-0"></span>
$$
A'(0) = -2 \iint_{\Omega} hH \sqrt{(EG - F^2)} \, du \, dv \tag{2.20}
$$

$$
A''(0) = \iint_{\Omega} \frac{\tilde{R}(0)}{\sqrt{EG - F^2}} du \, du - A'(0)
$$
 (2.21)

siendo

$$
\widetilde{R}(0) = h^2 \left( \frac{e^2 F^2 E^2 - 2efFE^3 + f^2 E^4 - 2egE^2 F^2 + 2fgFE^3 - 2fgFGE^2 + g^2 E^3 G}{(EG - F^2)^2} \right)
$$
\n
$$
+ h^2 \left( \frac{-2efFG^2 E + e^2 G^3 E - 2egG^2 F^2 + 2efG^3 F + g^2 F^2 G^2 - 2fgFG^3 + f^2 G^4}{(EG - F^2)^2} \right)
$$
\n
$$
+ h^2 \left( \frac{2e^2 GF^2 E - 2efFGE^2 - 2f^2 F^4 + 4fgF^3 E + 4efGF^3 - 2egGEF^2 - 2egF^4}{(EG - F^2)^2} \right)
$$
\n
$$
+ h^2 \left( \frac{2g^2 F^2 EG - 2fgFG^2 E}{(EG - F^2)^2} \right) + 4h^2 (eg - f^2)(Eh_v^2 + Gh_u^2 - 2Fh_vh_u) \tag{2.22}
$$

Demostración. Necesitamos obtener los coeficientes de la primera forma fundamental de  $X<sup>t</sup>$ . Para ello, calculamos las derivadas parciales de  $X^t$ 

$$
\frac{\partial X^t}{\partial u} = X^t_u = X_u + thN_u + tNh_u ,
$$
  
\n
$$
\frac{\partial X^t}{\partial v} = X^t_v = X_v + thN_v + tNh_v
$$
\n(2.23)

y teniendo en cuenta algunos resultados vistos en la sección anterior

$$
e = -\langle X_u, N_u \rangle ,f = -\langle X_u, N_v \rangle = -\langle X_v, N_u \rangle ,g = -\langle X_v, N_v \rangle ,
$$

$$
\langle N, N_u \rangle = 0 ,
$$
  

$$
\langle N, N_v \rangle = 0 ,
$$
  

$$
\langle N, X_u \rangle = 0 ,
$$
  

$$
\langle N, X_v \rangle = 0
$$

tenemos los siguientes coeficientes:

$$
E^{t} = \langle X_{u}^{t}, X_{u}^{t} \rangle = \langle X_{u}, X_{u} \rangle + th \langle X_{u}, N_{u} \rangle + th_{u} \langle X_{u}, N \rangle + t^{2} h^{2} \langle N_{u}, N_{u} \rangle + th \langle X_{u}, N_{u} \rangle + t^{2} h h_{u} \langle N, N_{u} \rangle + th_{u} \langle X_{u}, N \rangle + t^{2} h h_{u} \langle N, N_{u} \rangle + t^{2} h_{u}^{2} \langle N, N \rangle = E - 2 \epsilon t h + t^{2} (h^{2} \langle N_{u}, N_{u} \rangle + h_{u}^{2}),
$$

$$
F^t = \langle X_u^t, X_v^t \rangle = \langle X_u, X_v \rangle + th \langle X_u, N_v \rangle + th_v \langle X_u, N \rangle + th \langle N_u, X_v \rangle + t^2 h^2 \langle N_u, N_v \rangle
$$
  
+ 
$$
thh_v \langle N, N_u \rangle + th_v \langle X_v, N \rangle + t^2 h h_u \langle N, N_v \rangle + t^2 h_u h_v \langle N, N \rangle
$$
  
= 
$$
F - 2fth + t^2 (h^2 \langle N_u, N_v \rangle + h_u h_v),
$$

$$
G^t = \langle X_v^t, X_v^t \rangle = \langle X_v, X_v \rangle + th \langle X_v, N_v \rangle + th_v \langle X_v, N \rangle + t^2 h^2 \langle N_v, N_v \rangle + th \langle X_v, N_v \rangle + t^2 h h_v \langle N, N_v \rangle + th_v \langle X_v, N \rangle + t^2 h h_v \langle N, N_v \rangle + t^2 h_v^2 \langle N, N \rangle = G - 2gth + t^2 (h^2 \langle N_v, N_v \rangle + h_v^2).
$$

A continuación, calculamos detalladamente el determinante de los coeficientes,  $E^t G^t - (F^t)^2$ .

$$
E^{t}G^{t} = EG - 2Eght + Eh^{2}\langle N_{v}, N_{v}\rangle t^{2} + Eh_{v}^{2}t^{2} - 2Geht + 4egh^{2}t^{2} - 2eh^{3}\langle N_{v}, N_{v}\rangle t^{3}
$$
  
- 2ehh<sub>v}^{2}t^{3} + Gh^{2}\langle N\_{u}, N\_{u}\rangle t^{2} - 2gh^{3}\langle N\_{u}, N\_{u}\rangle t^{3} + h^{4}\langle N\_{u}, N\_{u}\rangle\langle N\_{v}, N\_{v}\rangle t^{4} + Gh\_{u}^{2}t^{2}  
- 2ghh\_{u}^{2}t^{3} + h^{2}h\_{u}^{2}\langle N\_{v}, N\_{v}\rangle t^{4} + h\_{u}^{2}h\_{v}^{2}t^{4},</sub>

$$
(F^{t})^{2} = F^{2} - 2Ffht + F(h_{u}h_{v} + h^{2}\langle N_{u}, N_{v}\rangle)t^{2} - 2Ffht + 4f^{2}h^{2}t^{2}
$$
  
\n
$$
- 2fh(h_{u}h_{v} + h^{2}\langle N_{u}, N_{v}\rangle)t^{3} + F(h_{u}h_{v} + h^{2}\langle N_{u}, N_{v}\rangle)t^{2}
$$
  
\n
$$
- 2fh(h_{u}h_{v} + h^{2}\langle N_{u}, N_{v}\rangle)t^{3} + (h_{u}h_{v} + h^{2}\langle N_{u}, N_{v}\rangle)^{2}t^{4}
$$
  
\n
$$
= F^{2} - 4Ffht + 4f^{2}h^{2}t^{2} + 2F(h_{u}h_{v} + h^{2}\langle N_{u}, N_{v}\rangle)t^{2}
$$
  
\n
$$
- 4fh(h_{u}h_{v} + h^{2}\langle N_{u}, N_{v}\rangle)t^{3} + (h_{u}h_{v} + h^{2}\langle N_{u}, N_{v}\rangle)^{2}t^{4}.
$$

Usando que la fórmula de la curvatura media  $(2.12)$  obtenemos el determinante:

$$
EtGt - (Ft)2 = EG - F2 - 2Geft + 4Ffht - 2Ehgt + R
$$
  
= EG - F<sup>2</sup> - 2th(Eg - 2Ff + Ge) + R  
= (EG - F<sup>2</sup> - 2th(Eg - 2Ff + Ge) + R) $\frac{2(EG - F2)}{2(EG - F2)}$  (2.24)  
= (EG - F<sup>2</sup>)(1 - 4thH) + R

<span id="page-26-0"></span>siendo

$$
R := (Eh^{2}\langle N_{v}, N_{v}\rangle + Eh_{v}^{2} + 4egh^{2} + Gh^{2}\langle N_{u}, N_{u}\rangle + Gh_{u}^{2} - 4f^{2}h^{2} - 2F(h_{u}h_{v} + h^{2}\langle N_{u}, N_{v}\rangle))t^{2} + (-2eh^{3}\langle N_{v}, N_{v}\rangle - 2ehh_{v}^{2} - 2gh^{3}\langle N_{u}, N_{u}\rangle - 2ghh_{u}^{2} + 4fh(h_{u}h_{v} + h^{2}\langle N_{u}, N_{v}\rangle))t^{3} + (h^{4}\langle N_{u}, N_{u}\rangle\langle N_{v}, N_{v}\rangle + h^{2}h_{v}^{2}\langle N_{u}, N_{u}\rangle + h^{2}h_{u}^{2}\langle N_{u}, N_{u}\rangle + h_{u}^{2}h_{v}^{2} - (h_{u}h_{v} + h^{2}\langle N_{u}, N_{v}\rangle)^{2})t^{4}
$$
 (2.25)

Sabemos que, tomando  $R = \tilde{R}t^2$ , el área de la variación normal será:

$$
A(t) = \iint_{\Omega} \sqrt{E^t G^t - (F^t)^2} \, du \, du = \iint_{\Omega} \sqrt{(EG - F^2)(1 - 4thH) + \tilde{R}t^2} \, du \, du \,. \tag{2.26}
$$

Seguidamente, calculamos la primera y la segunda derivada del área en  $t = 0$ .

<span id="page-27-2"></span><span id="page-27-0"></span>
$$
A'(t) = \iint_{\Omega} \frac{-4hH(EG - F^2) + \widetilde{R}'t^2 + 2\widetilde{R}t}{2\sqrt{(EG - F^2)(1 - 4thH) + \widetilde{R}t^2}} du dv , \qquad (2.27)
$$

$$
A'(0) = \iint_{\Omega} \frac{-4hH(EG - F^2)}{2\sqrt{(EG - F^2)}} du dv = -2 \iint_{\Omega} hH \sqrt{(EG - F^2)} du dv,
$$

<span id="page-27-1"></span>
$$
A''(t) = \iint_{\Omega} \frac{2(\tilde{R}''t^2 + 4t\tilde{R} + 2\tilde{R})\sqrt{(EG - F^2)(1 - 4thH) + \tilde{R}t^2}}{4((EG - F^2)(1 - 4thH) + \tilde{R}t^2)} du dv
$$
  

$$
- \iint_{\Omega} \frac{(-4hH(EG - F^2) + \tilde{R}'t^2 + 2\tilde{R}t) \frac{-4hH(EG - F^2) + \tilde{R}'t^2 + 2\tilde{R}t}{2\sqrt{(EG - F^2)(1 - 4thH) + \tilde{R}t^2}} du dv}{4((EG - F^2)(1 - 4thH) + \tilde{R}t^2)} du dv
$$
  

$$
= \iint_{\Omega} \frac{2(\tilde{R}''t^2 + 4t\tilde{R} + 2\tilde{R})\sqrt{(EG - F^2)(1 - 4thH) + \tilde{R}t^2}}{4((EG - F^2)(1 - 4thH) + \tilde{R}t^2)} du dv
$$
  

$$
- \iint_{\Omega} \frac{(-4hH(EG - F^2) + \tilde{R}'t^2 + 2\tilde{R}t)^2}{8((EG - F^2)(1 - 4thH) + \tilde{R}t^2)\sqrt{(EG - F^2)(1 - 4thH) + \tilde{R}t^2}} du dv ,
$$

$$
A''(0) = \iint_{\Omega} \frac{4\widetilde{R}(0)\sqrt{EG - F^2} + 4hH(EG - F^2)\frac{4hH(EG - F^2)}{2\sqrt{EG - F^2}}}{4(EG - F^2)} du du
$$
  
= 
$$
\iint_{\Omega} \frac{\widetilde{R}(0)}{\sqrt{EG - F^2}} du du + 2 \iint_{\Omega} hH\sqrt{EG - F^2} du du
$$
  
= 
$$
\iint_{\Omega} \frac{\widetilde{R}(0)}{\sqrt{EG - F^2}} du du - A'(0)
$$

siendo

$$
\widetilde{R}(0) = Eh^2||N_v||^2 + Eh_v^2 + 4egh^2 + Gh^2||N_u||^2 + Gh_u^2 - 4f^2h^2 - 2Fh^2\langle N_u, N_v \rangle - 2Fh_uh_v \n= h^2(E||N_v||^2 + G||N_u||^2 - 2F\langle N_u, N_v \rangle) + 4h^2(eg - f^2)(Eh_v^2 + Gh_u^2 - 2Fh_vh_u) .
$$
\n(2.29)

Queremos expresar  $\widetilde{R}(0)$  en términos de la primera y de la segunda forma fundamental.  $N_u$ i  $N_v$  son tangentes a la superficie, por tanto, pueden escribirse como combinación lineal de la base del plano tangente:

$$
\begin{cases}\nN_u = aX_u + bX_v \\
N_v = cX_u + dX_v\n\end{cases}\n\longrightarrow\n\begin{pmatrix}\nN_u \\
N_v\n\end{pmatrix}\n=\n\begin{pmatrix}\na & b \\
c & d\n\end{pmatrix}\n\begin{pmatrix}\nX_u \\
X_v\n\end{pmatrix}.
$$

Como se ha comentado anteriormente, tenemos la matriz de la diferencial de la aplicación de Gauss y sus coeficientes.

$$
dN = \begin{pmatrix} a & b \\ c & d \end{pmatrix} ,
$$

$$
a = \frac{Ff - eG}{EG - F^2} , \quad b = \frac{gF - fG}{EG - F^2} ,
$$
  

$$
c = \frac{eF - fE}{EG - F^2} , \quad d = \frac{fF - gE}{EG - F^2} .
$$

Reformulamos las expresiones de  $\widetilde{R}(0)$  que queremos eliminar usando las ecuaciones anteriores.

$$
||N_v||^2 = \langle N_v, N_v \rangle = c^2 \langle X_u, X_u \rangle + 2cd \langle X_u, X_v \rangle + d^2 \langle X_v, X_v \rangle = c^2 E + 2cdF + d^2 G
$$
  
=  $\left(\frac{eF - fE}{EG - F^2}\right)^2 E + 2\left(\frac{eF - fE}{EG - F^2}\right) \left(\frac{fF - gE}{EG - F^2}\right) F + \left(\frac{fF - gE}{EG - F^2}\right)^2 G$   
=  $\frac{e^2 F^2 E - 2efFE^2 + f^2 E^3 + 2efF^3 - 2egEF^2 - 2f^2 EF^2 + 2fgFE^2 + f^2 F^2 G}{(EG - F^2)^2}$   
+  $\frac{-2fgFGE + g^2 E^2 G}{(EG - F^2)^2}$ ,

$$
||N_u||^2 = \langle N_u, N_u \rangle = a^2 \langle X_u, X_u \rangle + 2ab \langle X_u, X_v \rangle + b^2 \langle X_v, X_v \rangle = a^2 E + 2abF + b^2 G
$$
  
=  $\left(\frac{Ff - eG}{EG - F^2}\right)^2 E + 2\left(\frac{Ff - eG}{EG - F^2}\right) \left(\frac{gF - fG}{EG - F^2}\right) F + \left(\frac{gF - fG}{EG - F^2}\right)^2 G$   
=  $\frac{F^2 f^2 E - 2efFGE + e^2 G^2 E + 2fgF^3 - 2f^2 GF^2 - 2egGF^2 + 2efG^2 F + g^2 F^2 G}{(EG - F^2)^2}$   
+  $\frac{-2fgFG^2 + f^2 G^3}{(EG - F^2)^2}$ ,

$$
\langle N_u, N_v \rangle = a^2 \langle X_u, X_u \rangle + 2ab \langle X_u, X_v \rangle + b^2 \langle X_v, X_v \rangle = a^2 E + 2abF + b^2 G
$$
  
\n
$$
= \left(\frac{Ff - eG}{EG - F^2}\right) \left(\frac{eF - fE}{EG - F^2}\right) E
$$
  
\n
$$
+ \left[\left(\frac{Ff - eG}{EG - F^2}\right) \left(\frac{fF - gE}{EG - F^2}\right) + \left(\frac{gF - fG}{EG - F^2}\right) \left(\frac{eF - fE}{EG - F^2}\right) \right] F
$$
  
\n
$$
+ \left(\frac{gF - fG}{EG - F^2}\right) \left(\frac{fF - gE}{EG - F^2}\right) G
$$
  
\n
$$
= \frac{e f F^2 E - f^2 F E^2 - e^2 G F E + e f G E^2 + f^2 F^3 - f g F^2 E - e f G F^2 + e g G EF}{(EG - F^2)^2}
$$
  
\n
$$
+ \frac{g e F^3 - g f EF^2 - f e F^2 G + f^2 G FE + g f F^2 G - g^2 F EG - f^2 FG^2 + f g EG^2}{(EG - F^2)^2}.
$$

Finalmente, sustituimos los resultados anteriores en $\widetilde{R}(0).$ 

$$
E||N_v||^2 + G||N_u||^2 - 2F\langle N_u, N_v \rangle = \frac{e^2F^2E^2 - 2efFE^3 + f^2E^4 + 2efF^3E - 2egE^2F^2}{(EG - F^2)^2} + \frac{-2f^2E^2F^2 + 2fgFE^3 + f^2F^2GE - 2fgFGE^2}{(EG - F^2)^2} + \frac{g^2E^3G + f^2F^2EG - 2efFG^2E + e^2G^3E + 2fgF^3G}{(EG - F^2)^2} + \frac{-2f^2G^2F^2 - 2egG^2F^2 + 2efG^3F + g^2F^2G^2 - 2fgFG^3}{(EG - F^2)^2} + \frac{f^2G^4 - 2efF^3E + 2f^2F^2E^2 + 2e^2GF^2E - 2efFGE^2}{(EG - F^2)^2} + \frac{-2f^2F^4 + 2fgF^3E + 2efGF^3 - 2egGEF^2 - 2egF^4}{(EG - F^2)^2} + \frac{2gfEF^3 + 2feF^3G - 2f^2GEF^2 - 2gfF^3G}{(EG - F^2)^2} + \frac{2gfEF^3 + 2feF^3G - 2f^2GEF^2 - 2gfF^3G}{(EG - F^2)^2} + \frac{2g^2F^2EG + 2f^2F^2G^2 - 2fgFG^2E}{(EG - F^2)^2} = \frac{e^2F^2E^2 - 2efFE^3 + f^2E^4 - 2egE^2F^2 + 2fgFE^3}{(EG - F^2)^2} + \frac{-2fgFGE^2 + g^2E^3G - 2efFG^2E + e^2G^3E}{(EG - F^2)^2} + \frac{-2egG^2F^2 + 2efG^3F + g^2F^2G^2 - 2fgFG^3 + f^2G^4}{(EG - F^2)^2} + \frac{2e^2GF^2E - 2efFGE^2 - 2f^2F^4 + 4fgF^3E + 4efGF^3}{(EG - F^2)^2} + \frac{2e^2GF^2E - 2efFGE^2 - 2f^2F^4 + 2g^2F^2EG - 2fg
$$

$$
\widetilde{R}(0) = h^2 \left( \frac{e^2 F^2 E^2 - 2ef F E^3 + f^2 E^4 - 2eg E^2 F^2 + 2fg F E^3 - 2fg F G E^2 + g^2 E^3 G}{(EG - F^2)^2} \right) \n+ h^2 \left( \frac{-2ef F G^2 E + e^2 G^3 E - 2eg G^2 F^2 + 2ef G^3 F + g^2 F^2 G^2 - 2fg F G^3 + f^2 G^4}{(EG - F^2)^2} \right) \n+ h^2 \left( \frac{2e^2 G F^2 E - 2ef F G E^2 - 2f^2 F^4 + 4fg F^3 E + 4ef G F^3 - 2eg G E F^2 - 2eg F^4}{(EG - F^2)^2} \right) \n+ h^2 \left( \frac{2g^2 F^2 EG - 2fg F G^2 E}{(EG - F^2)^2} \right) + 4h^2 (eg - f^2)(E h_v^2 + Gh_u^2 - 2F h_v h_u) . \square
$$

**Definición 19.** Una superficie regular  $S$  es minimal cuando la curvatura media se anula en todos sus puntos.

**Proposición 2.** Sea  $X : U \subset \mathbb{R}^2 \longrightarrow S \subset \mathbb{R}^3$  superficie parametrizada regular y  $D \subset U$ dominio acotado. X es minimal si y solo si  $A'(0) = 0$  para todo D y para todas las variaciones normales no nulas de ∂D.

Demostración.  $\Box$  Sabemos que X es minimal, por tanto,  $H(p) = 0 \,\forall p \in S$ . Entonces, por  $(2.20)$ ,  $A'(0) = 0$ .

 $\overline{\leftarrow}$  Sabemos que  $A'(0) = 0$ . Suponemos que X no es minimal, es decir, existe  $p = X(q) \in$  $S / H(q) \neq 0$ . Seguidamente seleccionamos un dominio D tal que  $q \in D$  y  $H(q) \neq 0$  en D. Tomamos  $h : \overline{D} \longrightarrow \mathbb{R}$  tal que  $H(q) = h(q)$ , por tanto,  $A'(0)$  es negativa. Se produce una contradicción.  $\Box$ 

#### <span id="page-31-0"></span>2.3. Visualización gráfica y numérica de las variaciones normales del área

En esta sección vamos a presentar la parte computacional del proyecto. Hemos aprendido, desde cero, el lenguaje de Mathematica para poder desarrollar un programa que permita analizar la evolución del área de las superficies al variar la constante t, vista en la parametrización  $(2.15)$ . Al ejecutar dicho código obtenemos resultados de forma visual y numérica, de esta forma realizamos un estudio completo de la superficie. A continuación, se va a explicar en que consiste el programa.

Antes que nada, solicitamos al usuario que introduzca los parámetros necesarios en una interfaz gráfica para poder realizar todos los cálculos:

- 1. La parametrización  $X : U \subset \mathbb{R}^2 \longrightarrow S \subset \mathbb{R}^3$  de la superficie que se quiere representar.
- 2. El dominio de la superficie.
- 3. La función  $h : \overline{D} \longrightarrow \mathbb{R}$  de la parametrización [\(2.15\)](#page-22-1).
- 4. El valor de la constante t.
- 5. El rango de valores que tomará t.
- 6. El incremento de la t dentro del rango.

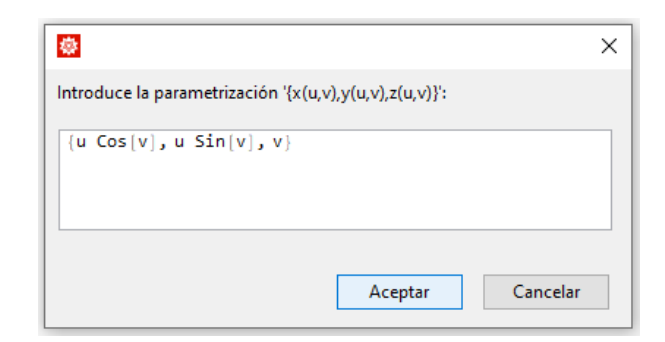

Figura 2.1: Ejemplo input parametrización

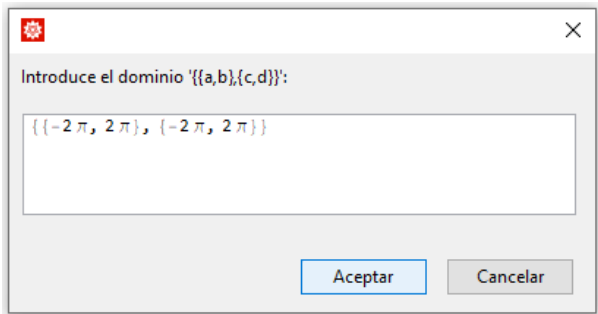

Figura 2.2: Ejemplo input dominio

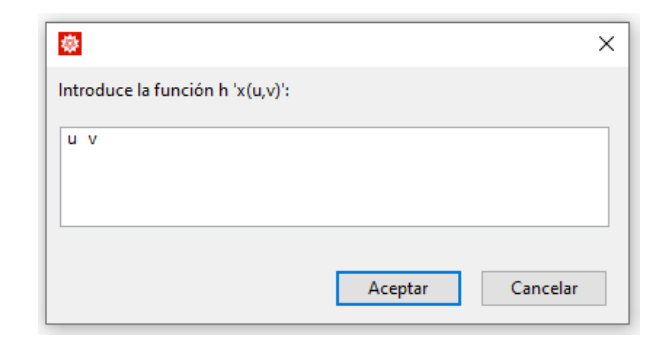

Figura 2.3: Ejemplo input función h

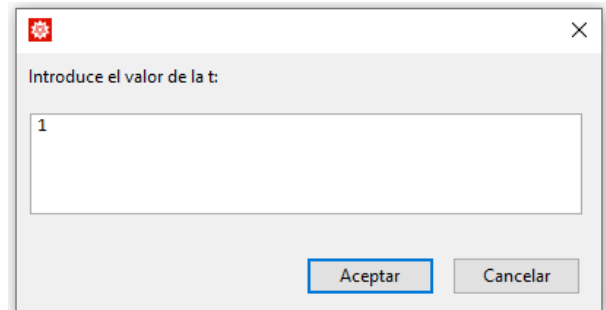

Figura 2.4: Ejemplo input variable t

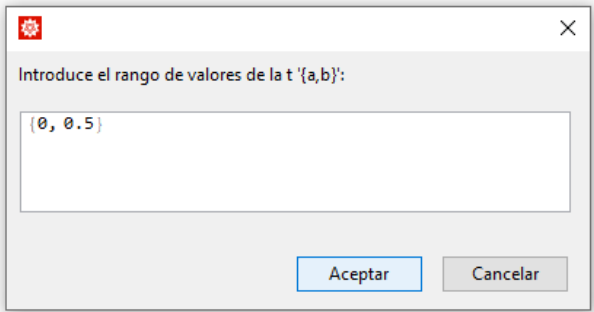

Figura 2.5: Ejemplo input rango de valores de la t

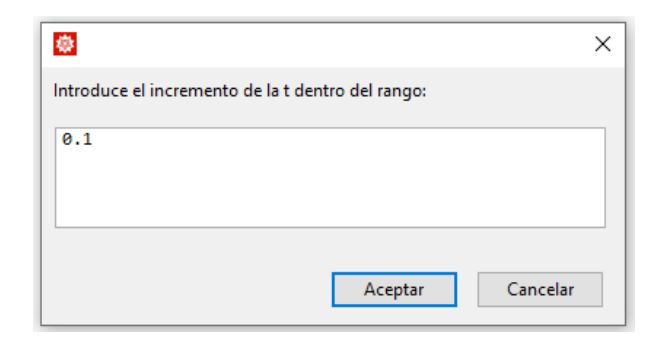

Figura 2.6: Ejemplo input rango incremento de la t dentro del rango

A continuación procedemos con el cálculo. Hemos creado diferentes funciones que nos per-mitirán obtener: la primera [\(2.5\)](#page-17-0) y la segunda [\(2.9\)](#page-19-0) forma fundamental, la curvatura de Gauss  $(2.11)$ , la curvatura media  $(2.12)$ , el área de la superficie en una t determinada  $(2.26)$  y su primera [\(2.27\)](#page-27-0) y segunda [\(2.28\)](#page-27-1) derivada.

Pero para llamar a dichas funciones, antes, debemos obtener los datos requeridos por las fórmulas.

Primero realizamos las derivadas parciales de la parametrización  $X : U \subset \mathbb{R}^2 \longrightarrow S \subset \mathbb{R}^3$  y de la función  $h : \overline{D} \longrightarrow \mathbb{R}$ . Con el producto escalar de las derivadas parciales de X calcularemos los coeficientes de la primera forma fundamental.

Posteriormente calculamos el producto vectorial de las derivadas parciales de X, que usamos para obtener la normal [\(2.3\)](#page-16-0). Adem´as, usando las derivadas parciales de la normal y de la parametrización  $X$ , obtenemos los coeficientes de la segunda forma fundamental.

Después, usamos tanto los coeficientes de la primera forma fundamental como los de la segunda para deducir la curvatura de Gauss y la curvatura media.

Ahora pasamos a calcular la variable  $R$  [\(2.25\)](#page-26-0), la  $\widetilde{R}$  y sus derivadas. Dichos resultados son los últimos que necesitábamos para obtener el área de la variación de la normal [\(2.26\)](#page-27-2), junto con su primera derivada  $(2.27)$  y la segunda  $(2.28)$ . Estas áreas las desarrollamos para la variable t introducida como cuarto parámetro en la interfaz gráfica y, para el dominio indicado en el segundo parámetro.

Una vez terminados los cálculos vamos a representar, gráfica y visualmente, los resultados. Para ello, vamos a ejecutar diferentes representaciones para poder analizar los datos desde diferentes perspectivas.

Empezamos definiendo la parametrización de la variación de la normal, ya que es la que usaremos para las representaciones. Esta se compone de la parametrización  $X$ , la variable t, la función  $h$  y la normal.

Para una primera toma de contacto con la superficie que queremos tratar, realizamos una gráfica 3D para la variable t introducida como cuarto parámetro. Además, elaboramos un vídeo que muestra su evolución al variar la t en el rango de valores determinado como quinto parámetro. Esto lo gestionamos con la función del Mathematica Animate, que nos permite obtener un gif de la superficie.

Seguidamente, queremos observar la variación numérica del área con más detalle, así que creamos una tabla que contiene las ´areas (´area, primera derivada del ´area y segunda derivada del área) para cada t especificada en el rango. Para ello, calculamos el área tantas veces como

t hay en el rango y las guardamos en una lista. Repetimos este procedimiento para la primera y segunda derivada del área. Después, usando la función *TableForm*, representamos la tabla.

El objetivo final es poder observar los resultados visuales y los numéricos al mismo tiempo. Lo realizaremos tanto en una imagen como en vídeo.

Usando la función del Mathematica  $TableFrom@Table$ , hemos conseguido crear una tabla que contiene para cada t del rango, la imagen de la superficie, el ´area y sus derivadas. De esta forma, tenemos en una imagen el resultado, en detalle, de como varia la superficie.

Finalmente, con la función *ListAnimate*, realizamos un vídeo del resultado anterior. Dicho vídeo, cada vez que cambia la variable t, muestra la gráfica de la superficie y el texto con el área y sus derivadas. También creamos otro vídeo con la función comentada anteriormente  $Animate$ , que presenta el mismo resultado.

#### <span id="page-35-0"></span>2.3.1. Dificultades durante el desarrollo

Al iniciar el proyecto se planteó programar en Python, visto durante el grado, o en el lenguaje del Mathematica. Finalmente se escogió el segundo y ha resultado muy enriquecedor. Este lenguaje de programación ofrece posibilidades muy potentes para programar cálculos matemáticos y para realizar representaciones. A continuación trataremos algunas complicaciones que han surgido durante el desarrollo.

Como se ha visto en las fórmulas de las secciones anteriores, muchas de las operaciones que requerimos son largas y complejas, por lo que algunas veces al Mathematica le resultaba costoso de ejecutar. Para solucionarlo hemos usado la función FullSimplify, que simplifica al máximo los resultados de las operaciones. Aun así, nos dimos cuenta de que no quitaba el valor absoluto cuando era necesario. Para ello, hemos definido la función  $EliminarAbs$  que se encarga de eliminarlos. Los términos con valor absoluto los transforma en términos con parte real e imaginaria y calcula el módulo. De esta forma conseguimos reducir al máximo las expresiones.

```
\ln[1]:= EliminarAbs [u_] := ComplexExpand [Abs [u] ]
                             expande funcion ··· valor abso
```
Figura 2.7: Definición de EliminarAbs

#### In[53]:= ComplexExpand [Abs [Cos [v] ] ] expande funcion ··· val ·· coseno Out[53]=  $\sqrt{\cos [v]^2}$

Figura 2.8: Ejemplo del funcionamiento de EliminarAbs

En cuanto al cálculo de las integrales para obtener las áreas, teníamos el mismo problema, son operaciones largas y complejas. Para ayudar al Mathematica hemos ejecutado integrales numéricas con la función *NIntegrate*. Como son integrales dobles, primero calculamos la integral numérica respecto de la variable u y después sobre v.

Por último, respecto a las representaciones, este programa incluye muchas posibilidades para visualizar superficies. Pese a ello, a la hora de crear los vídeos, resultó complicada la parte de unir la imagen de la superficie con el texto del área, debido a que el texto era difícil de encuadrar y no se veía. Además, usando la función *Animate* no da tiempo de que la imagen se renderice del todo antes de cambiar la variable t y pasar a la siguiente imagen, por lo que a veces el v´ıdeo no muestra la superficie de forma clara. Sin embargo, al exportarlo como gif obtenemos el resultado buscado.

### <span id="page-38-0"></span>Capítulo 3

### Resultados

Durante la elaboración del Trabajo Fin de Grado hemos conseguido tres resultados importantes sobre la variación normal del área de superficies. De forma teórica se ha visto que la variación normal es una familia uni-paramétrica de superficies parametrizadas regulares, para un  $\epsilon$  suficientemente pequeño, además de calcular numéricamente la primera y segunda derivada del área en  $t = 0$ .

En cuanto al resultado computacional, se ha desarrollado un código en Mathematica que permite analizar, de forma gráfica y numérica, la evolución del área de las superficies al variar la normal. A continuación, vamos a presentar dos ejemplos de superficies introducidas en el programa.

#### <span id="page-38-1"></span>3.1. Ejemplo 1

En este primer ejemplo vamos a estudiar el helicoide, una superficie minimal. Para ello, introducimos los parámetros necesarios:

- 1.  $\{u \ Cos[v], u \ Sin[v], v\}$  la parametrización del helicoide  $X : U \subset \mathbb{R}^2 \longrightarrow S \subset \mathbb{R}^3$ .
- 2.  $\{(-2\pi, 2\pi\}, \{-2\pi, 2\pi\}\}\$ el dominio de la superficie.
- 3. u v la función  $h : \overline{D} \longrightarrow \mathbb{R}$ .
- 4. 0 el valor de la constante t.
- 5.  $\{0, 0.5\}$  el rango de valores que tomará t.

6. 0,1 el incremento de la t dentro del rango.

Una vez ejecutado el programa, lo primero que obtenemos es una gráfica 3D de la para-metrización [\(2.15\)](#page-22-1) del helicoide para la t introducida como parámetro, es decir,  $t = 0$ . También se presenta un vídeo sobre la evolución de la superficie al variar la t en el rango de valores indicado ([https://drive.google.com/file/d/1\\_juIHOhYmiUEKxuDeYw5ieQ5Tzdg3FkQ/](https://drive.google.com/file/d/1_juIHOhYmiUEKxuDeYw5ieQ5Tzdg3FkQ/view?usp=sharing) [view?usp=sharing](https://drive.google.com/file/d/1_juIHOhYmiUEKxuDeYw5ieQ5Tzdg3FkQ/view?usp=sharing)).

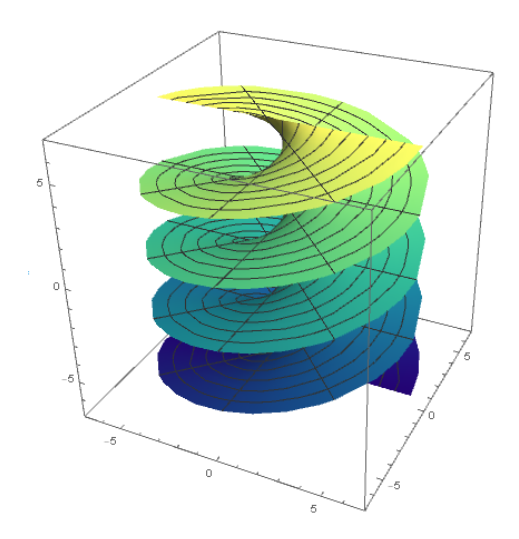

Figura 3.1: Helicoide en  $t=0$ 

A continuación elaboramos una tabla que indica numéricamente el área para cada t especificada en el rango.

|                                                                             | $\blacksquare$ | $0.1$ $0.2$ $0.3$ $0.4$ |                                                 | 0.5 |
|-----------------------------------------------------------------------------|----------------|-------------------------|-------------------------------------------------|-----|
| Area                                                                        |                |                         | 534.229 562.349 627.942 709.947 798.134 887.969 |     |
| Primera Derivada del Area   0. 514.102 762.455 861.686 895.009 898.315      |                |                         |                                                 |     |
| Segunda Derivada del Area   6475.54 6143.51 5340.74 4789.96 4415.67 4138.92 |                |                         |                                                 |     |

Figura 3.2: Tabla numérica del helicoide

Finalmente, conseguimos una tabla con la gráfica de la superficie y los datos numéricos del área para cada t del rango. Además, como se ha comentado en el capítulo anterior, realizamos dos vídeos que presentan como varía la superficie al modificar la normal, junto con los datos numéricos. Uno con la función ListAnimate ([https://drive.google.com/file/d/](https://drive.google.com/file/d/1pX3MuUzNuxX_l3tjJOICppKV_QgG8_9G/view?usp=sharing) [1pX3MuUzNuxX\\_l3tjJOICppKV\\_QgG8\\_9G/view?usp=sharing](https://drive.google.com/file/d/1pX3MuUzNuxX_l3tjJOICppKV_QgG8_9G/view?usp=sharing)) y el otro con Animate ([https:](https://drive.google.com/file/d/1kwuqjvEk8szYEmfgxeksnQmXfqmonhiy/view?usp=sharing) [//drive.google.com/file/d/1kwuqjvEk8szYEmfgxeksnQmXfqmonhiy/view?usp=sharing](https://drive.google.com/file/d/1kwuqjvEk8szYEmfgxeksnQmXfqmonhiy/view?usp=sharing)).

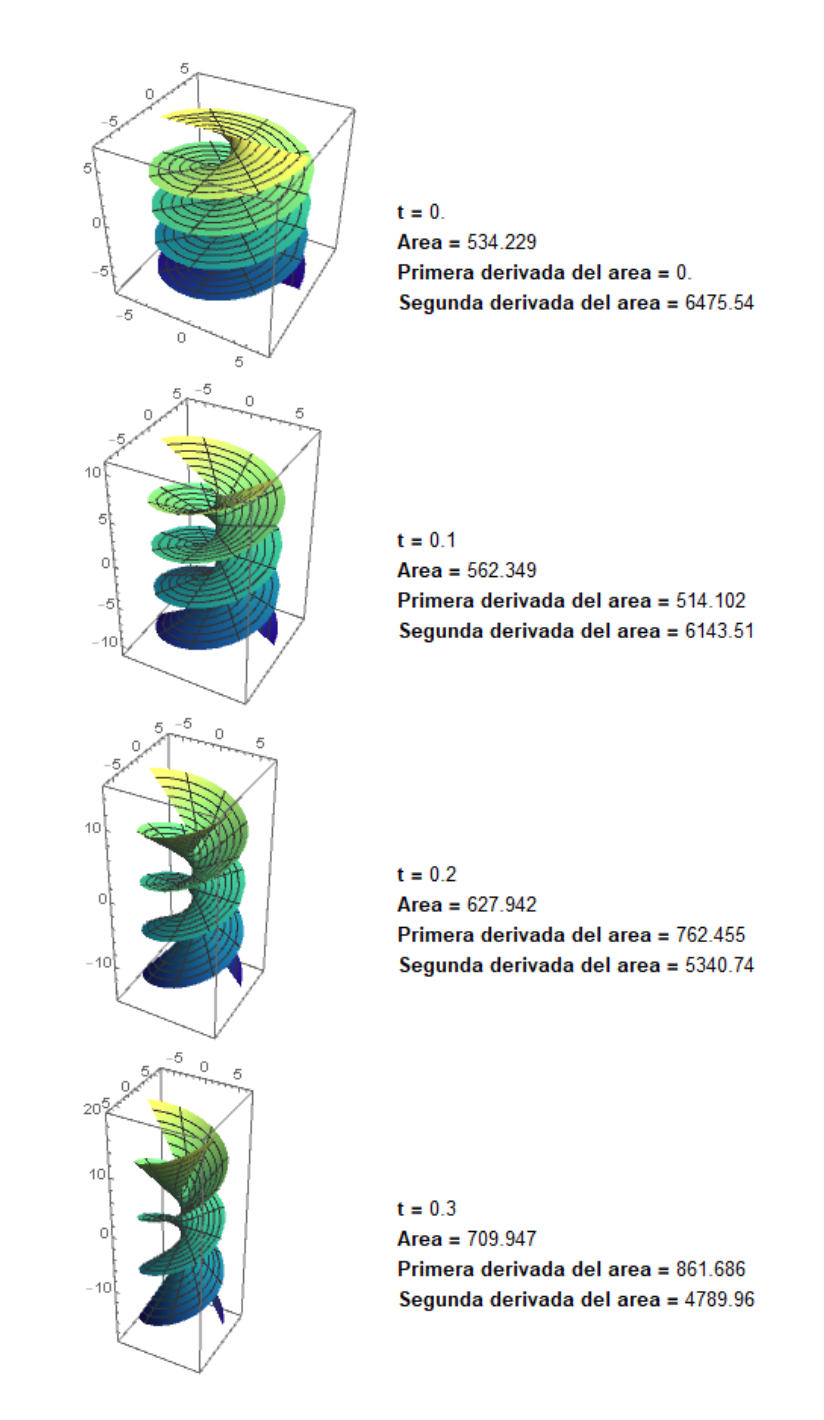

Figura 3.3: Primera parte de la tabla gráfica y numérica del helicoide

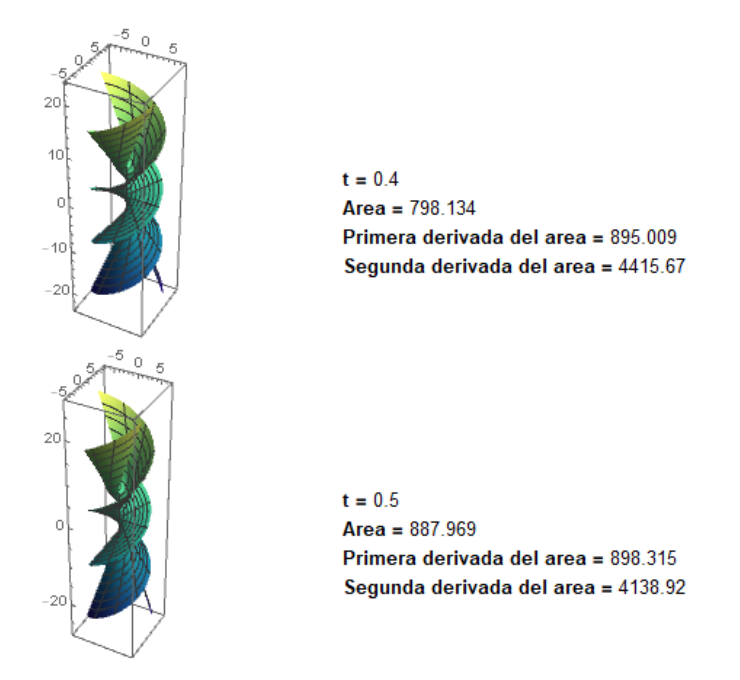

Figura 3.4: Segunda parte de la tabla gráfica y numérica del helicoide

#### <span id="page-41-0"></span>3.2. Ejemplo 2

Ahora veamos como varia la esfera al modificar la normal. Primero introducimos los parámetros necesarios:

- 1.  $\{Cos[u] \ Cos[v], Sin[u] \ Cos[v], Sin[v] \}$  la parametrización de la esfera  $X : U \subset \mathbb{R}^2 \longrightarrow$  $S \subset \mathbb{R}^3$ .
- 2.  $\{\{0, 2\pi\}, \{-\frac{\pi}{2}, \frac{\pi}{2}\}$  $\{\frac{\pi}{2}\}\}$  el dominio de la superficie.
- 3.  $Cos[v]$  la función  $h : \overline{D} \longrightarrow \mathbb{R}$ .
- 4. 0 el valor de la constante t.
- 5.  $\{0, 5\}$  el rango de valores que tomará t.
- 6. 1 el incremento de la t dentro del rango.

Al ejecutar el programa, obtenemos una gráfica  $3D$  de la parametrización  $(2.15)$  de la esfera para la t introducida como parámetro, es decir,  $t = 0$ . También se presenta un vídeo sobre la evolución de la superficie al variar la t en el rango de valores indicado ([https://drive.google.](https://drive.google.com/file/d/1hbwcudIaMi-NVeD4lDdxOfoSza9Q8HDR/view?usp=sharing) [com/file/d/1hbwcudIaMi-NVeD4lDdxOfoSza9Q8HDR/view?usp=sharing](https://drive.google.com/file/d/1hbwcudIaMi-NVeD4lDdxOfoSza9Q8HDR/view?usp=sharing)).

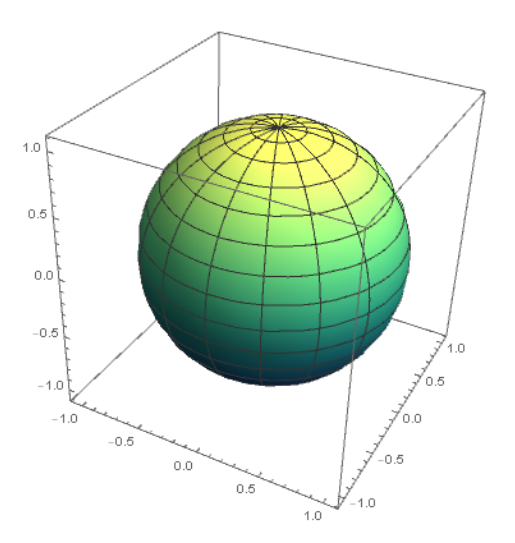

Figura 3.5: Esfera en  $t=0$ 

Seguidamente creamos una tabla que contiene los datos numéricos del área para cada t especificada en el rango.

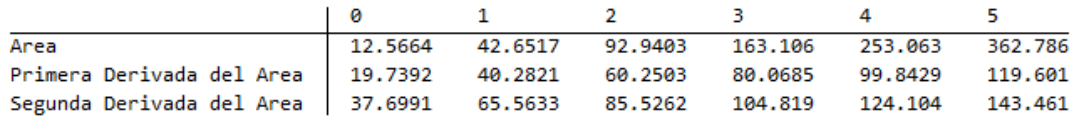

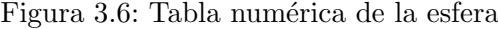

Por último, elaboramos una tabla con la gráfica de la superficie y los datos numéricos del área para cada t del rango. Además, como se ha comentado en el capítulo anterior, realizamos dos vídeos que presentan como varía la superficie al modificar la normal, junto con los datos numéricos. Uno con la función ListAnimate ([https://drive.google.com/file/d/](https://drive.google.com/file/d/1zyYgT6Tu2gFntInYmgKJKQDayBuvxTdh/view?usp=sharing) [1zyYgT6Tu2gFntInYmgKJKQDayBuvxTdh/view?usp=sharing](https://drive.google.com/file/d/1zyYgT6Tu2gFntInYmgKJKQDayBuvxTdh/view?usp=sharing)) y el otro con Animate ([https:](https://drive.google.com/file/d/1h83ZudjFtqdEPDVMCYCImA-Q3nneGzvz/view?usp=sharing) [//drive.google.com/file/d/1h83ZudjFtqdEPDVMCYCImA-Q3nneGzvz/view?usp=sharing](https://drive.google.com/file/d/1h83ZudjFtqdEPDVMCYCImA-Q3nneGzvz/view?usp=sharing)).

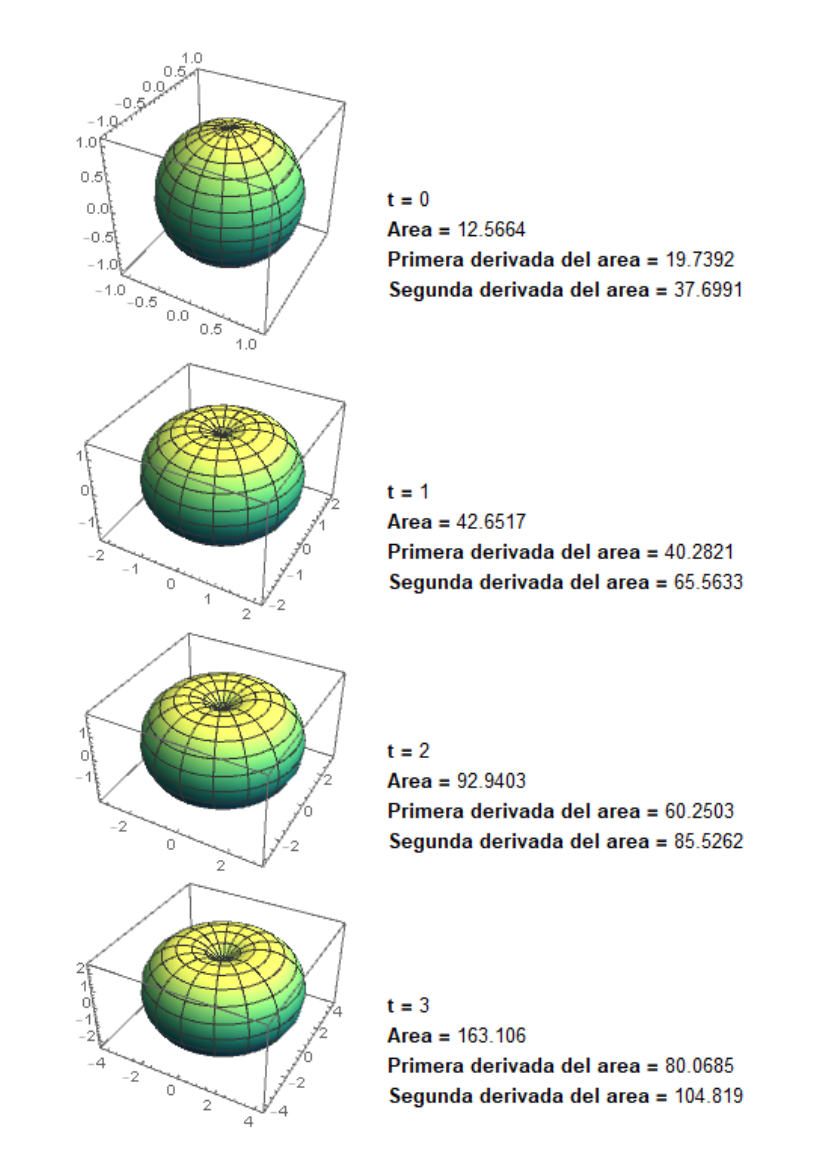

Figura 3.7: Primera parte de la tabla gráfica y numérica de la esfera

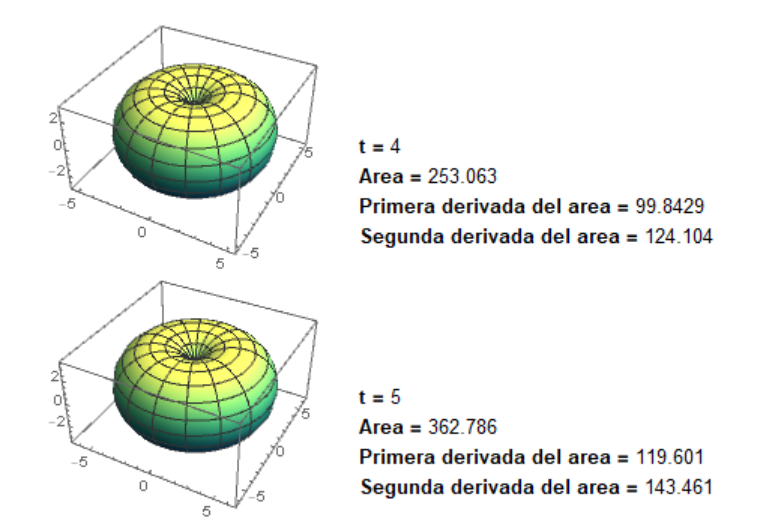

Figura 3.8: Segunda parte de la tabla gráfica y numérica de la esfera

### <span id="page-46-0"></span>Capítulo 4

# Conclusiones

En este documento se ha profundizado en el estudio de la variación normal del área de superficies. Hemos partido analizando el problema de Plateau, la principal motivación de este Trabajo Fin de Grado.

Una vez claro el propósito del estudio, hemos empezado introduciendo conceptos respecto las superficies regulares, de forma que conseguíamos la base teórica necesaria para abordar el tema inicial.

A continuación, hemos presentado la variación normal del área y hemos demostrado, realizando los cálculos necesarios al máximo detalle, los teoremas principales del trabajo. Hemos visto que la variación de la normal, es una familia uni-paramétrica de superficies parametrizadas regulares para un valor lo suficientemente pequeño del parámetro y hemos calculado las derivadas del área. Seguidamente hemos tratado de manera concisa las superficies minimales, estudiando las propiedades que las caracterizan.

Para concluir, hemos aprendido el lenguaje de programación del Mathematica para poder observar como varían las superficies al experimentar una variación normal. Esto nos ha permitido analizar su evolución tanto gráfica como numéricamente.

# Bibliografía

- <span id="page-48-0"></span>[1] Manfredo P. do Carmo. Differential geometry of curves and surfaces. Prentice-Hall, 1976. ISBN: 0-13-212589-7.
- <span id="page-48-1"></span>[2] Sebastian Montiel and Antonio Ros. Curves and surfaces. The American Mathematical Society, 2005. ISBN: 0-8218-3815-6.
- <span id="page-48-2"></span>[3] Alfred Gray, Elsa Abbena, and Simon Salamon. Modern Differential Geometry of Curves and Surfaces with Mathematica. Taylor & Francis Group, LLC, 2006. ISBN: 1-58488-448-7.
- <span id="page-48-3"></span>[4] Archivo de biblioteca wolfram. <https://library.wolfram.com>.
- <span id="page-48-4"></span>[5] Wolfram language & system - documentation center. <https://reference.wolfram.com>.

# <span id="page-50-0"></span>Anexo A

# Anexo I

### <span id="page-50-1"></span>A.1. Programa en Mathematica

```
In[ ]:= FF1[xu_, xv_] :=
Module[{},
                            módulo
        simplifica completamente
         FullSimplify[{xu.xu, xu.xv , xv.xv}]
       ]
In[ ]:= FF2[param_, xu_, xv_, normal_] :=
Module[{},
                                                    módulo
        simplifica completamente
         FullSimplify[
           \{D[param, {u, 2}\}.normal, D[param, {u, 1}, {v, 1}].normal, D[param, {v, 2}].normal}
           deriva
                                              deriva
                                                                                             deriva
       ]
In[ ]:= CurvaturaGauss[ff1_, ff2_] :=
Module{},
                                                  módulo
         simplifica completamente
FullSimplify ff2[[1]] × ff2[[3]] - ff2[[2]]^2
ff1[[1]] × ff1[[3]] - ff1[[2]]^2 
       \mathbf{I}In[ ]:= CurvaturaMedia[ff1_, ff2_] :=
Module{},
                                                módulo
         {\tt FullSimplify}[\frac{1}{2}*\frac{{\tt ff2}[\,[1]\,]\times {\tt ff1}[\,[3]\,]\,-2*\,{\tt ff2}[\,[2]\,]\times {\tt ff1}[\,[2]\,]\times {\tt ff2}[\,[3]\,]\times {\tt ff1}[\,[1]\,]} {\tt ff1}[\,[1]\,]\times {\tt ff1}[\,[3]\,]\,-{\tt ff1}[\,[2]\,]\,\wedge 2} \;]\nonumber\\\mathbf{I}In[ ]:= AreaParam[ff1_, t_, h_, cH_, r2_, du_, dv_] :=
Module{},
                                                                        módulo
        Lintegra numér
        NIntegrate
         integra numé
           NIntegrate|Sqrt|(ff1[[1]] ×ff1[[3]] – ff1[[2]]^2) * (1–4 *t *h *cH) +r2 * t^2|,
                            raíz cuadrada
           {u, du[[1]], du[[2]]}, {v, dv[[1]], dv[[2]]}
       \mathbf{I}/anning diffrace or 2 dr2_, dr2_, du_, dv_] := Module singlering to the final cH_, cH_, cH_, cH_, cH
                                                                                    | módulo
        Lintegra numér
         NIntegrate
           NIntegrate[ -4 h cH (ff1[[1]] x ff1[[3]] - ff1[[2]]^2) + dr2 t^2 + 2 r2 t<br>integra numéric2.Sqpt[(ff1[[1]] x ff1[[3]] - ff1[[2]]^2) (1-4 t h cH) + r2 t^2] ,
           {u, du[[1]], du[[2]]}, {v, dv[[1]], dv[[2]]}
       \mathbf{1}
```
2 | Prog\_superficies.nb

```
\mathsf{Im}[\mathsf{F}]\mathsf{F} = <code>AreaDerivada2[ff1_, t_, h_, cH_, r2_, dr2_, ddr2_, du_, dv_] := Module</code> \{\},módulo
        integra numé⋯
         NIntegrate
NIntegrate2 * ddr2 t^2 + 4 t r2 + 2 r2
                       integra numéricamente
                raíz cu
                Sqrtff1[[1]] × ff1[[3]] - ff1[[2]]^2 1 - 4 t h cH + r2 t^2 
              4 ff1[[1]] × ff1[[3]] - ff1[[2]]^2 1 - 4 t h cH + r2 t^2,
             {u, du[[1]], du[[2]]}, {v, dv[[1]], dv[[2]]} -
NIntegrate
                                                                         lineintegra nun
           lineintegra nu
           NIntegrate [(-4 \text{ h c} \text{H } (f f 1[[1]] \times f f 1[[3]] - ff 1[[2]]^2) + dr 2 t^2 + 2 r 2 t)^2 /8 ff1[[1]] × ff1[[3]] - ff1[[2]]^2 1 - 4 t h cH + r2 t^2
                rac{1}{2}Sqrtff1[[1]] × ff1[[3]] - ff1[[2]]^2 1 - 4 t h cH + r2 t^2,
            {u, du[[1]], du[[2]]}, {v, dv[[1]], dv[[2]]}
      \overline{\phantom{a}}In[ ]:= EliminarAbs[u_] :=
ComplexExpand[
Abs[u]]
                              expande funcione⋯ Lvalor absol
\mathsf{Im}[\mathsf{a}]: { \mathsf{param} [u_, v_] = <code>Input["Introduce la parametrización '{x(u,v),y(u,v),z(u,v)}': "]</code>
                        entra
In[ ]:= {domU, domV} =
Input["Introduce el dominio '{{a,b},{c,d}}': "]
                      entra
In[ ]:= h[u_, v_] =
Input["Introduce la función h 'x(u,v)': "]
                   entra
In[ ]:= t0 =
Input["Introduce el valor de la t: "]
           entra
In[ ]:= xu[u_, v_] =
D[param[u, v], {u, 1}] //
FullSimplify
                    deriva
                                                   \lfloorsimplifica complet
In[ ]:= xv[u_, v_] =
D[param[u, v], {v, 1}] //
FullSimplify
                    deriva
                                                   \vert simplifica comple
In[ ]:= hu[u_, v_] =
D[h[u, v], {u, 1}] //
FullSimplify
                    deriva
                                              \vertsimplifica complet
In[ ]:= hv[u_, v_] =
D[h[u, v], {v, 1}] //
FullSimplify
                    deriva
                                              simplifica complet
In[ ]:= prod[u_, v_] = xu[u, v] ⨯xv[u, v] //
FullSimplify
                                                  \left\lfloorsimplifica complet
\mathcal{L}_{inf\{x\}^{\pm}} normal [u_-, v_-] = \frac{\textbf{prod}[u, v]}{\textbf{Norm}[\textbf{prod}[u, v]]} /. Abs \rightarrow EliminarAbs // FullSimplify
                                                                           simplifica completa
In[ ]:= normalu[u_, v_] =
D[normal[u, v], {u, 1}] //
FullSimplify
                          deriva
                                                           \vert simplifica complet
In[ ]:= normalv[u_, v_] =
D[normal[u, v], {v, 1}] //
FullSimplify
                          deriva
                                                          \lfloorsimplifica complet
ln[e] := \{e[u_-, v_+], f[u_-, v_+], g[u_-, v_+]} = FF1[xu[u, v], xv[u, v]]
ln[-1; - \{ee[u_-, v_-, v_-, v_-, v_-, v_-, v_-, v_+] \} = FF2[param[u, v], xu[u, v], xv[u, v], normal[u, v]]
```
Prog\_superficies.nb **3**

```
In[ ]:= curvaturaK[u_, v_] =
      CurvaturaGauss[{e[u, v], f[u, v], g[u, v]}, {ee[u, v], ff[u, v], gg[u, v]}]
In[ ]:= curvaturaH[u_, v_] =
      CurvaturaMedia[{e[u, v], f[u, v], g[u, v]}, {ee[u, v], ff[u, v], gg[u, v]}]
In[ ]:= r1[t_] =
       \overline{e[u,v] \times h[u,v]^2 \times n}ormalv[u,v].normalv[u,v] + e[u,v] \times hv[u,v] \wedge 2 + 4 * e e[u,v] \times hgg[u, v] \times h[u, v] ^2 + g[u, v] \times h[u, v] ^2 \times normalu[u, v].normalu[u, v] +
             g[u, v] \times hu[u, v] ^2 - 4 * ff[u, v] ^2 × h[u, v] ^2 - 2 * f[u, v] *
               \left(\mathsf{hu}[u, v] \times \mathsf{hv}[u, v] + \mathsf{h}[u, v] \wedge 2 \times \mathsf{normalu}[u, v] \cdot \mathsf{normalv}[u, v]\right) \ast t \wedge 2 +(-2 *ee[u, v] \times h[u, v] ^3 x normalv[u, v].normalv[u, v] - 2 * ee[u, v] x
              h[u, v] xhv[u, v]^2 - 2 * gg[u, v] xh[u, v]^3 x normalu[u, v].normalu[u, v] -
             2 * gg[u, v] \times h[u, v] \times hu[u, v] ^2 + 4 * ff[u, v] \times h[u, v] *
               (hu[u, v] \times hv[u, v] + h[u, v]<sup>2</sup> x normalu[u, v].normalv[u, v]) *t^3 +
          (h[u, v] ^4 x normalu [u, v].normalu [u, v] x normalv [u, v].normalv [u, v] +
             h[u, v]^2 × hv[u, v]^2 × normalu[u, v].normalu[u, v] +
             h[u, v]^2 x hu[u, v]^2 x normalu[u, v].normalu[u, v] + hu[u, v]^2 x hv[u, v]^2 -
              (hu[u, v] \times hv[u, v] + h[u, v]<sup>^2</sup>×normalu[u, v].normalv[u, v])^
               2 * t^4 //
FullSimplify
                           simplifica completamente
ln[e] := P2 [t_1] = \frac{P1[t]}{P1}t^2
//
                            FullSimplify<br>|simplifica complet
In[ ]:= dr2[t_] =
D[r2[t], t] //
FullSimplify
                 deriva
                                  \lfloorsimplifica complet
In[ ]:= ddr2[t_] =
D[dr2[t], t] //
FullSimplify
                  deriva
                                    \lfloorsimplifica comple
In[ ]:= a =
Quiet[AreaParam[{e[u, v], f[u, v], g[u, v]},
           silencioso
         t0, h[u, v], curvaturaH[u, v], r2[t0], domU, domV]]
In[ ]:= a1 =
Quiet[AreaDerivada1[{e[u, v], f[u, v], g[u, v]},
            silencioso
         t0, h[u, v], curvaturaH[u, v], r2[t0], dr2[t0], domU, domV]]
In[ ]:= a2 =
Quiet[AreaDerivada2[{e[u, v], f[u, v], g[u, v]}, t0,
           silencioso
         h[u, v], curvaturaH[u, v], r2[t0], dr2[t0], ddr2[t0], domU, domV]]
ln[\cdot]:= param2[u_, v_, t_] := param[u, v] + t normal[u, v] × h[u, v]
In[ ]:=
ParametricPlot3D[param2[u, v, t0], {u, domU[[1]], domU[[2]]},
     gráfico paramétrico 3D
       {v, domV[[1]], domV[[2]]},
ColorFunction → "BlueGreenYellow"]
                                       función de color
In[ ]:= {tIni, tFin} =
Input["Introduce el rango de valores de la t '{a,b}': "]
                       entra
In[ ]:= num =
Input["Introduce el incremento de la t dentro del rango: "]
```
entra

```
4 Prog_superficies.nb
```

```
\ln[\frac{1}{2}] = gif = Animate[ParametricPlot3D[param2[u, v, t], {u, domU[[1]], domU[[2]]},
            anima
gráfico paramétrico 3D
         {v, domV[[1]], domV[[2]]},
ColorFunction → "BlueGreenYellow"],
                                         función de c
        {t, tIni, tFin},
DefaultDuration → 90]
                          duración por defecto
     exporta
     Export["esf.avi", gif]
     exporta
     Export["esf.gif", gif]
In[ ]:= valoresA =
Table[
Quiet[AreaParam[{e[u, v], f[u, v], g[u, v]}, t,
                tabla
                        silencioso
          h[u, v], curvaturaH[u, v], r2[t], domU, domV]], {t, tIni, tFin, num}]
ln[\cdot] = <code>valoresA1</code> = <code>Table[Quiet[AreaDerivada1[{e[u,v],f[u,v],g[u,v]},t,h[u,v],</code>
                   tabla silencioso
          curvaturaH[u, v], r2[t], dr2[t], domU, domV]], {t, tIni, tFin, num}]
In[ ]:= valoresA2 =
       tabla silencioso
       Table[Quiet[AreaDerivada2[{e[u, v], f[u, v], g[u, v]}, t, h[u, v], curvaturaH[u, v],
          r2[t], dr2[t], ddr2[t], domU, domV]], {t, tIni, tFin, num}]
In[ ]:=
TableForm[{valoresA, valoresA1, valoresA2},
    [forma de tab
      cabeceras de tabla
       TableHeadings → {{"
Area", "Primera Derivada del
Area", "Segunda Derivada del
Area"},
                            área
                                                              área
                                                                                               área
        Range[tIni, tFin, num]}]
\mathcal{L}_{ln[\pi]:} <code>TableForm@Table\lceil\{\texttt{ParametericPlot3D}[\texttt{param2[u, v, t]}, \texttt{\{u, domU[[1]], domU[[2]]\}},</code>
      forma de ta⋯ <u>L</u>tabla
                          gráfico paramétrico 3D
           {v, domV[[1]], domV[[2]]},
ColorFunction → "BlueGreenYellow"],
                                          función de colo
        texto
         Text"t = " <>
ToString[t] <> "\n
Area = " <>
ToStringvaloresAt  num + 1 <>
                          convierte a cadena de… Lárea
                                                          convierte a cadena de c
           "\nPrimera derivada del area = " <>
            convierte a cadena de caracteres
ToStringvaloresA1t  num + 1 <> "\nSegunda derivada del area = " <>
           \vert convier
           ToStringvaloresA2t  num + 1, {t, tIni, tFin, num}
```
Prog\_superficies.nb **5**

```
In[ ]:=
Manipulate
ParametricPlot3Dparam2[u, v, t], {u, domU[[1]], domU[[2]]},
     manipula
                  gráfico paramétrico 3D
         {v, domV[[1]], domV[[2]]},
ColorFunction → "BlueGreenYellow",
                                             función de color
         Epilog → Inset<br>Lepílogo Lencarte
                              enmar⋯
                             Framed
texto
Text"t = " <>
                                                          convierte a cadena de⋯
                                                          ToString [t] <> "\nArea = " <><br>
convierte a cadena de… |área
                convierte a cadena de caracteres
ToStringvaloresAt  num + 1 <> "\nPrimera derivada del area = " <>
               \vert convier
                ToStringvaloresA1t  num + 1 <> "\nSegunda derivada del area = " <>
               convierte a cadena de caracter
                ToStringvaloresA2t  num + 1,
Background →
LightBlue,
                                                                   fondo de imagen Lazul claro
            {
Right,
Bottom}, {
Right,
Bottom}, {t, tIni, tFin, num},
FrameMargins → 90
              derecha
abajo
                                    derecha
abajo
                                                                                     márgenes de marco
In[ ]:= gif2 =
Animate
ParametricPlot3Dparam2[u, v, t], {u, domU[[1]], domU[[2]]},
                anima
gráfico paramétrico 3D
           {v, domV[[1]], domV[[2]]},
ColorFunction → "BlueGreenYellow",
Epilog →
Inset
Framed
                                            función de color
                                                                                           epílogo
                                                                                                         encarte
                                                                                                                 enmarcado
              | texto
               Text"t = " <>
ToString[t] <> "\n
Area = " <>
ToStringvaloresAt  num + 1 <>
                                  convierte a cadena de… Lárea 
aconvierte a cadena de caracteres
                  \mathbb{I}^{\mathsf{r}} \nPrimera derivada del area = \mathbb{I}^{\mathsf{r}} <> \mathsf{ToString} \mathsf{valoresAI} \mathsf{f} \mathsf{f} \mathsf{t} \mathsf{f} \mathsf{num} \mathsf{t} \mathsf{t} \mathsf{t} \mathsf{t}| convierte
                  "\nSegunda derivada del area = " <>
ToStringvaloresA2t  num + 1,
                                                               convierte a cadena de d
               fondo de imagen Lazul claro
               Background →
LightBlue, {
Right,
Bottom}, {
Right,
Bottom},
                                                 derecha
abajo
                                                                       derecha
abajo
         {t, tIni, tFin, num},
DefaultDuration → 10,
FrameMargins → 90
                                   duración por defecto
                                                              márgenes de marco
     exporta
      Export["esfanimate.avi", gif2]
     exporta
      Export["esfanimate.gif", gif2]
In[ ]:= gif3 =
        anima lista | tabla | gráfico paramétrico 3D
        ListAnimate
Table
ParametricPlot3Dparam2[u, v, t], {u, domU[[1]], domU[[2]]}, {v,
             domV[[1]], domV[[2]]},
ColorFunction → "BlueGreenYellow",
Epilog →
Inset
Framed
                                           función de color
                                                                                         epílogo
                                                                                                       encarte
                                                                                                               enmarcado
                texto
Text"t = " <>
                                    convierte a cadena de⋯
                                   ToString [t ] <> "\nArea = " <> ToString <b>[valoresA \left[ \left[ \left( t / \textsf{num} \right) + 1 \right] \right] \right] <> caracteres
                   \mathbb{I}^{\mathsf{u}} \nPrimera derivada del area = \mathbb{I}^{\mathsf{u}} <> \mathsf{ToString} \mathsf{valoresAI} \mathsf{I} \mathsf{I} \mathsf{I} \mathsf{I} area = \mathsf{I}^{\mathsf{u}} \mathsf{I} \mathsf{I} \mathsf{I} \mathsf{I} \mathsf{I} \mathsf{I} \mathsf{I} \mathsf{I} \mathsfconvierte a cadena de c
                   "\nSegunda derivada del area = " <>
ToStringvaloresA2t  num + 1,
                                                                 convierte a cadena de c
                 fondo de imagen Lazul claro
                Background →
LightBlue, {
Right,
Bottom}, {
Right,
Bottom},
                                                   derecha
abajo
                                                                         derecha
                                                                                  abajo
           {t, tIni, tFin, num},
FrameMargins → 90,
DefaultDuration → 10
                                        márgenes de marco  \qquad duración por defecto
     exporta
      Export["esflist.avi", gif3]
```
**6** | Prog\_superficies.nb

exporta **Export["esflist.gif", gif3]**